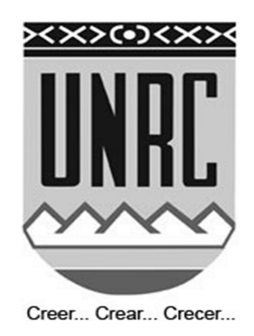

# UNIVERSIDAD NACIONAL DE RÍO CUARTO FACULTAD DE AGRONOMÍA Y VETERINARIA

"Trabajo Final presentado para optar al Grado de Ingeniero Agrónomo"

# **Parametrización de funciones de crecimiento para** *Pinus elliottii* **del bosque comunal de la localidad de San Basilio, Córdoba, Argentina**

Fiandino, Santiago Ignacio DNI: 34.238.017

Director: M. Sc. José Omar Plevich

Río Cuarto – Córdoba

Diciembre / 2013

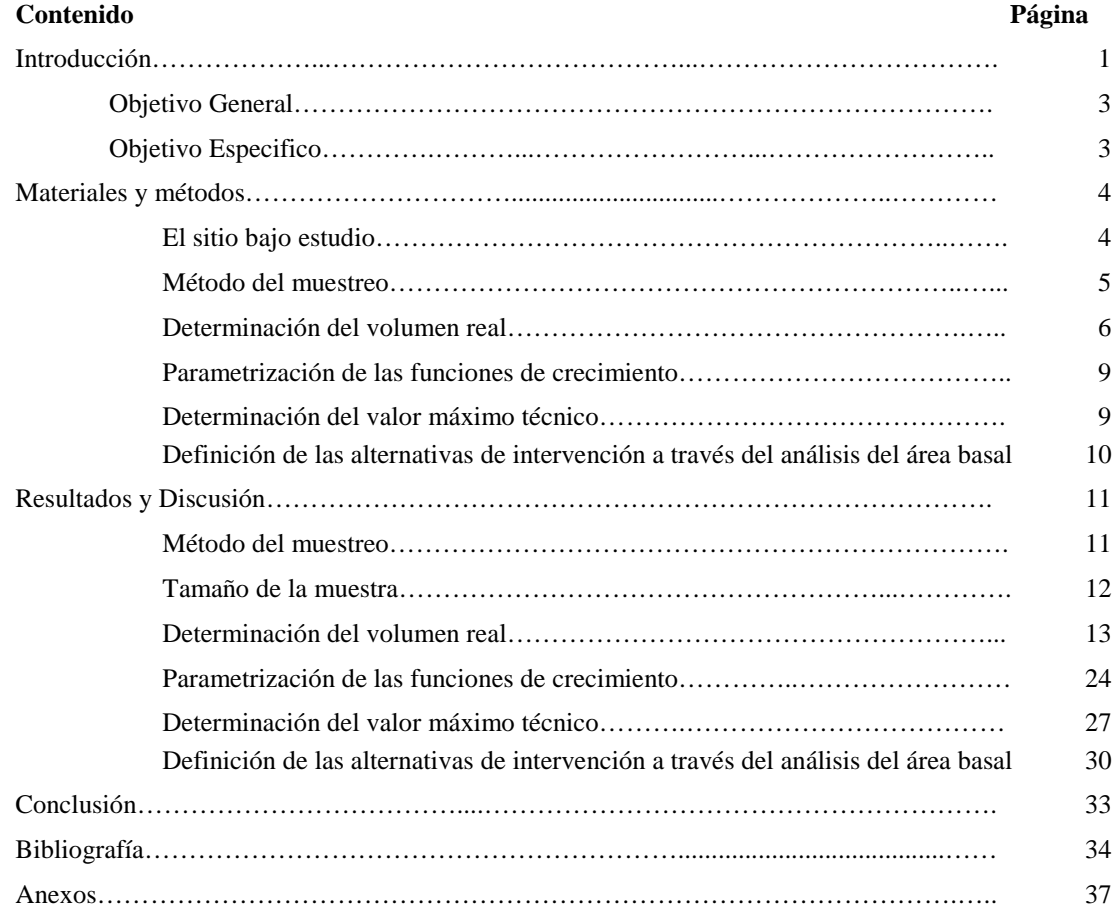

# **ÍNDICE GENERAL**

# **ÍNDICE DE CUADROS**

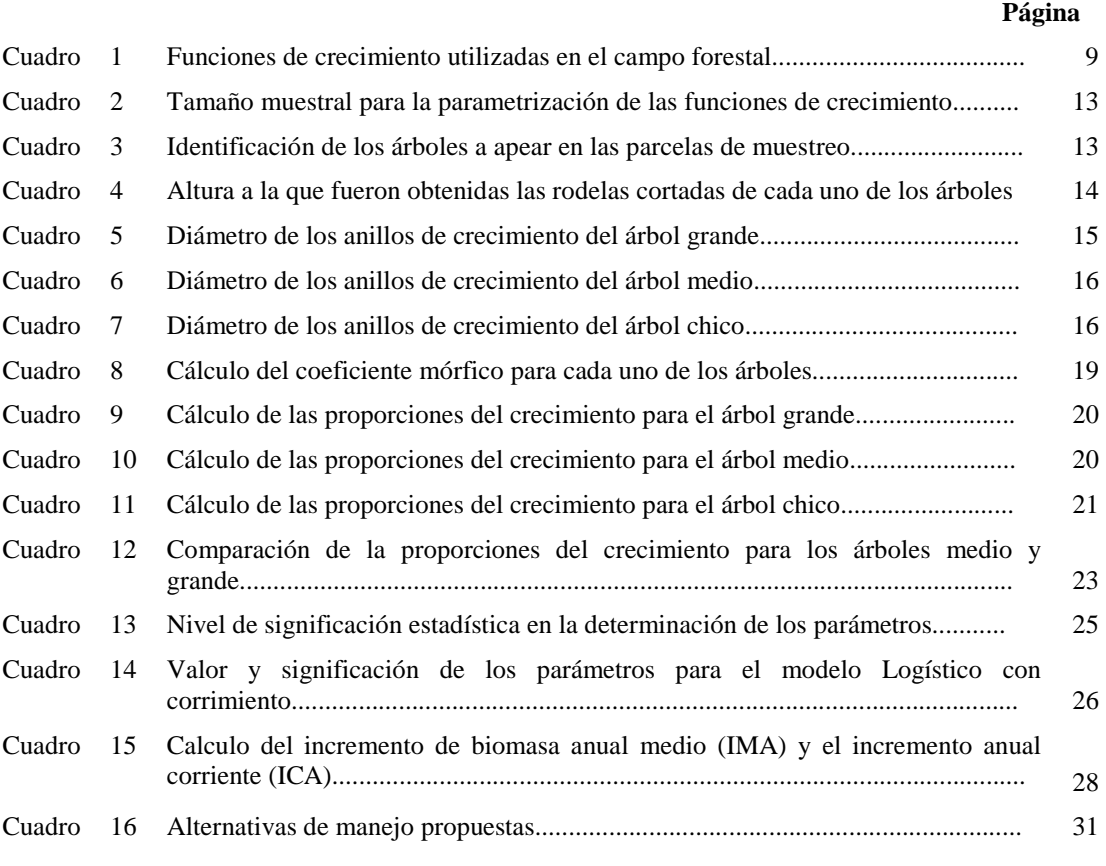

# **ÍNDICE DE GRÁFICOS**

#### **Página**

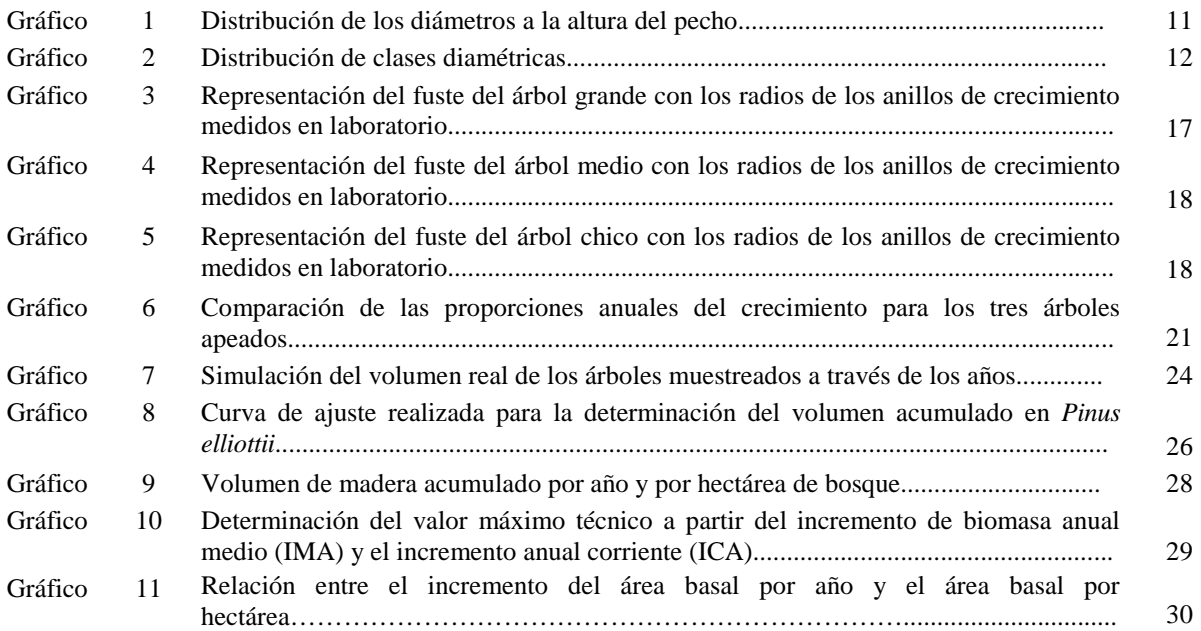

# **ÍNDICE DE FIGURAS**

#### **Página**

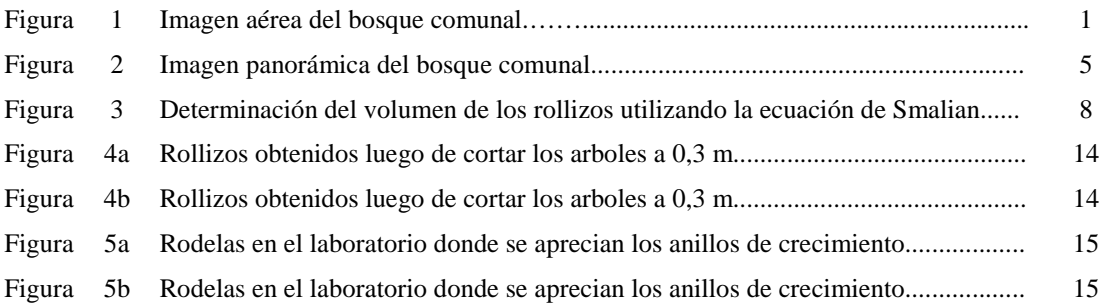

# **ÍNDICE DE ANEXO**

#### **Página**

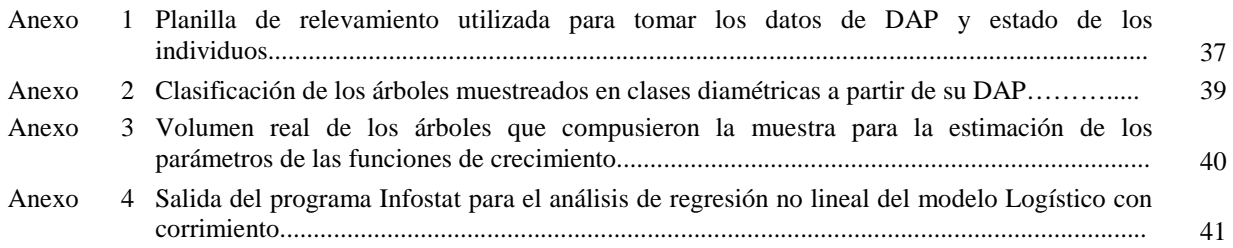

#### **RESUMEN**

El objetivo de este trabajo fue parametrizar funciones de crecimiento conocidas en el ámbito forestal como base para determinar el momento y la intensidad apropiada de las intervenciones forestales en un bosque comunal; que permitan evitar la muerte de los individuos por competencia de recursos, alargar el período de servicios (valor escénico del bosque) y cuantificar la madera producto de las intervenciones. El trabajo se realizó en la localidad de San Basilio, donde existe un bosque comunal de *Pinus elliottii* implantado en la década del ´90 como una manera de generar mano de obra, mejorar el paisaje y obtener retornos monetarios futuros. Dicho bosque consta de tres hileras de pinos que conforman una cortina dispuesta a la vera de la ruta nacional 24. A través del método aleatorio simple se delimitaron 10 parcelas de muestreo a lo largo de la cortina con una superficie de 288 m<sup>2</sup> cada una. Se midió el diámetro a la altura del pecho (DAP) de los 180 árboles que contenían las parcelas y a través del muestreo propuesto se determinó un n de 33 árboles para los estudios dendrocronológicos. A partir de estos estudios se obtuvo la información para la parametrización de las funciones (incremento anual del DAP y la altura (H)). Se parametrizaron 12 modelos matemáticos de regresión no lineal, donde el modelo Logístico con corrimiento fue el de mejor ajuste con un coeficiente de determinación  $(R^2)$  de 0,902 y un error medio cuadrático (EMC) de 0,01. A partir de dicha función se estimó la edad en que el bosque comunal alcanzaría su máxima producción (crecimiento corriente= crecimiento medio), el cual se dio a los 17 años desde la implantación. Para mantener en el tiempo la productividad y el valor paisajístico de la cortina se deben realizar intervenciones (raleos) que permitan disminuir el 48% del área basimétrica del bosque con lo que se lograría maximizar la tasa de crecimiento de la plantación; para ello se deberían cortar todos los arboles con un DAP menor a 36,46 cm con lo que se obtendrían 150 tn/ha de madera en la primera corta parcial.

 Palabras claves: *Pinus elliottii*, estudios dendrocronológicos, bosque comunal, modelos matemáticos, máxima producción.

## **Parameterization of growth functions for the communal** *Pinus elliottii* **forest in the town of San Basilio, Córdoba, Argentina.**

#### **ABSTRACT**

The aim of this work was to parameterize known growth functions in forestry as a basis to determine the appropriate timing and intensity of forest interventions in a community forest; as a way to avoid the death of individuals by competition for resources, extend the period services (scenic value of the forest) and quantify the product timber of interventions. The work was conducted in the village of San Basilio, where there is a communal forest of Pinus elliottii implanted in the '90s as a way to generate jobs, improve the landscape and get future monetary returns. This forest consists of three rows of pines that form a curtain disposed at the side of National Route 24. Through the simple random method of sampling, 10 plots where demarcated along the curtain with an area of 288  $m<sup>2</sup>$ each. The diameter at breast height (DBH) was measured of the 180 trees contained in the plots through the proposed sampling method, and was determined an of 33 trees for dendrochronological studies. These studies brought the necessary informationfor theparameterization of the functions (annual increase of DBH and height (H)). 12 mathematical models were parameterized by the nonlinear regression method, where the logistic model with shift was the best fit with a coefficient of determination  $(R^2)$  of 0.902 and mean square error (EMC) of 0.01. From this function was estimated that at the age of 17years after implantation the communal forest would reach its maximum production (current growth = medium growth). To maintain productivity in time and the curtain landscape value someinterventions (thinning) are necessary in order to decrease competition between the trees. The 48% of the basal area of the forest needs to betook down to maximize the rate of growth of the plantation, which means that all trees with DBH less than 36.46 cm should be cut,obtaining 150 tn/ha of cut wood in this first thinning.

 Keywords: *Pinus elliottii*, dendrochronological studies, communal forest, mathematical models, maximum production.

## **INTRODUCCIÓN**

La pérdida de hábitat natural por disturbios antrópicos es una problemática ambiental que ha ganado importancia a nivel mundial en los últimos años, y como consecuencia han surgido investigaciones y prácticas para mitigar los daños ambientales y restaurar los ambientes disturbados (Kopta *et al.*, 1998). La construcción de caminos es un ejemplo de generación de disturbios al suelo de los ecosistemas originales

La Dirección Nacional de Vialidad (DNV) históricamente manifestó su interés por el tema y en la actualidad considera imprescindible reforzar las técnicas aplicadas mediante la elaboración de trabajos interdisciplinarios y la incorporación de proyectos acordes a las actuales demandas ambientales, económicas, sociales y netamente viales (Bonansea *et al.,*  2011*)*.

Haciendo propio el interés de la DNV, el municipio de San Basilio, implantó a la vera de la ruta 24 un bosque comunal de *Pinus elliottii* (Fig. 1). Este emprendimiento surge a partir de la necesidad de crear nuevos puestos de trabajo en la localidad, generar ingresos futuros y embellecer el paisaje de llanura.

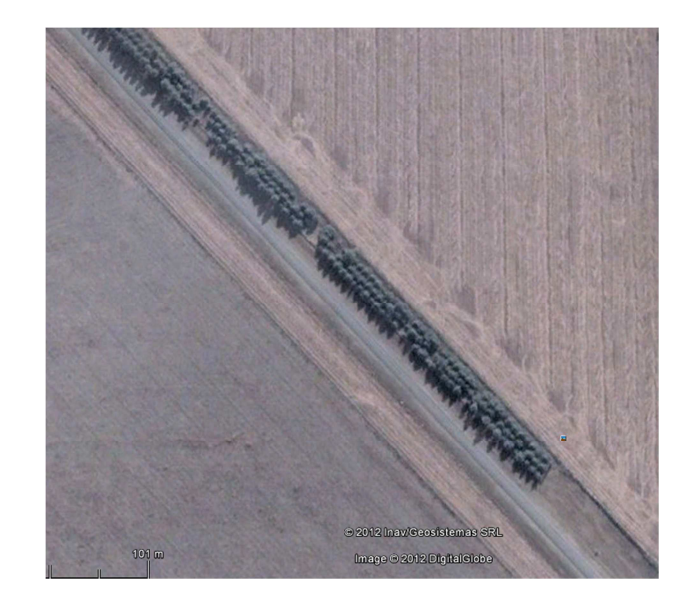

*Fig. 1*- **Imagen aérea del bosque comunal** (Fuente: Google Earth, 2012).

En este tipo de macizos forestales el cumplimiento de estos fines solo es posible lograr cuando sobre ellos se aplican tratamientos silviculturales que permitan mantener el crecimiento de los árboles, el recurso escénico y obtener productos comercializables a partir de las cortas parciales.

Los ingresos producidos por el aprovechamiento de las cortas parciales en un proyecto forestal, como el caso que nos ocupa, depende básicamente de dos factores: la

especie forestal (que determina la aplicación y el precio de la madera obtenida) y el volumen producido.

La especie implantada en la cortina de la localidad de San Basilio es *Pinus elliottii,* originario del sudeste de los Estados Unidos. Presenta gran adaptabilidad, dado que se cultiva en regiones de nuestro país con condiciones muy disímiles (Dimitri, 1977). Se lo planta en los terrenos elevados y húmedos del Delta del Paraná con excelente desarrollo, alcanzando 30-40 m<sup>3</sup>/ha<sup>-1</sup>/año<sup>-1</sup>; también es objeto de intensa forestación en todo el litoral mediterráneo, en Corrientes, Misiones, Entre Ríos y Santa Fe, donde el crecimiento es exitoso. Soporta satisfactoriamente los extremos de temperaturas, no es sensible a las heladas ni a los fuertes calores (Dimitri, 1977).

La madera de esta especie presenta albura de color blanco-amarillenta y el duramen amarillo-ocre, con brillo opaco ligeramente lustroso, olor resinoso, textura fina y homogénea, grano derecho y veteado a veces pronunciado. De madera blanda, liviana, fácil de trabajar en la sierra, cepillo y moldurera. Se clava y atornilla con facilidad. Se emplea para moldes de hormigón, pasta celulósica, paneles de partículas aglomeradas, carpintería de obra, envases en general y postes impregnados (Dimitri, 1977). Estas propiedades determinan que la madera del bosque comunal tenga una gran potencialidad de uso.

En cuanto al volumen de madera aprovechable, resulta indispensable cuantificar cuál es la producción de madera del sitio y cuál es el momento óptimo para su aprovechamiento, de manera de establecer un plan de manejo que permita obtener un rendimiento sostenido de productos de bienes y servicios. Esto implica que el crecimiento del bosque o plantación debe ser estimado y balanceado con la cosecha (Ramírez y Zepeda, 1994). Cualquier planificación de la producción forestal debe involucrar la predicción del rendimiento futuro (Meyer *et al*., 1961).

La variabilidad de la biomasa producida en una plantación podría explicarse por varios factores. El clima, la topografía, la fertilidad del suelo, el suministro de agua, la densidad de la madera y los tipos funcionales de los árboles entre otras (Henry *et al*., 2010).

Para determinar el crecimiento y el desarrollo de los individuos de una masa forestal en los diferentes períodos de vida se considera el análisis del tronco o fuste, que consiste en la medición de cierto número de secciones transversales del mismo (Imaña y Encinas, 2008). El patrón de crecimiento de los árboles se establece normalmente a partir de la identificación y recuento de los anillos que aparecen en la madera. Estos anillos corresponden a las diferentes características ópticas de la madera temprana y la tardía: las células de la madera tardía generalmente son más pequeñas y tienen una pared más gruesa que las de la madera temprana, lo que les da una densidad mayor y, por tanto, un color más oscuro (Gené *et al*., 1993).

La mayoría de los árboles de las zonas templadas presentan anillos de crecimiento fácilmente detectables. En general, muchas coníferas cumplen esta propiedad, ya que tienen anillos regulares en los que se definen claramente la madera temprana y la tardía, lo que facilita el recuento y medida de los anillos anuales (Gené *et al*., 1993).

Con este análisis se puede conocer la edad y la velocidad de crecimiento de las especies arbóreas y dar pautas sobre sus posibles turnos de cortabilidad (Moglia *et al*., 2010).

La información sobre la dinámica del crecimiento en el bosque comunal de San Basilio se encuentra ausente, por ello el propósito de este trabajo final fue realizar un inventario que permitiera parametrizar funciones de crecimiento conocidas en el ámbito forestal como base para determinar el momento y la intensidad apropiada de las intervenciones forestales que permitan alargar el período de servicios (valor escénico del bosque) y cuantificar la cantidad de madera producto de esas intervenciones.

#### *Objetivo general*

Parametrizar funciones de crecimiento para pinos y seleccionar aquella que genere la mayor predicción en el bosque comunal de la localidad de San Basilio, Córdoba.

#### *Objetivos específicos*

- Desarrollar un método de muestreo que permita establecer el tamaño y el número de parcelas adecuados para determinar el diámetro altura de pecho (DAP) y altura (H) de la población de árboles de las especies bajo estudio.
- Determinar el volumen real de la población de árboles de la especie bajo estudio.
- Parametrizar funciones y seleccionar aquella que alcance los mayores niveles de predicción de crecimiento del fuste de la especie bajo estudio.
- Determinar el momento y la intensidad de raleos que permita alargar la permanencia del bosque comunal.
- Determinar la cantidad de madera en cada una de las intervenciones propuestas.

## **MATERIALES Y MÉTODOS**

#### El sitio bajo estudio

El trabajo se realizó en la localidad de San Basilio, al sur de la provincia de Córdoba y al sureste del departamento Río Cuarto. Sus coordenadas geográficas son: 33º 29´ 55´´ de latitud sur y 64° 18´ 53´´ de longitud oeste.

Las características fisiográficas del paisaje se corresponden con planicies de relieve normal y suavemente ondulado a 320 msnm. El clima es templado, siendo la temperatura media anual de 16,3 °C. Julio es el mes de menor temperatura media (9 °C) y enero el mes de mayor temperatura media (23 °C). Las precipitaciones medias de la zona son de alrededor de 780 mm anuales, distribuidas mayoritariamente en los meses de verano (Bahill *et al.,* 2006).

La plantación consta de tres hileras de *Pinus elliottii* que conforman una cortina dispuesta a la vera de la ruta nacional 24 (Fig. 2). La longitud de la misma es de 7503 metros y el ancho de 12 metros, ocupando una superficie total de 9 hectáreas. La pendiente media en la dirección de la cortina (O-E) oscila entre 0,35 – 0,45 %, lo cual genera que el sitio sea bastante homogéneo.

El marco de plantación es de 4 x 4 m, siendo la densidad de plantas de 625 por hectárea.

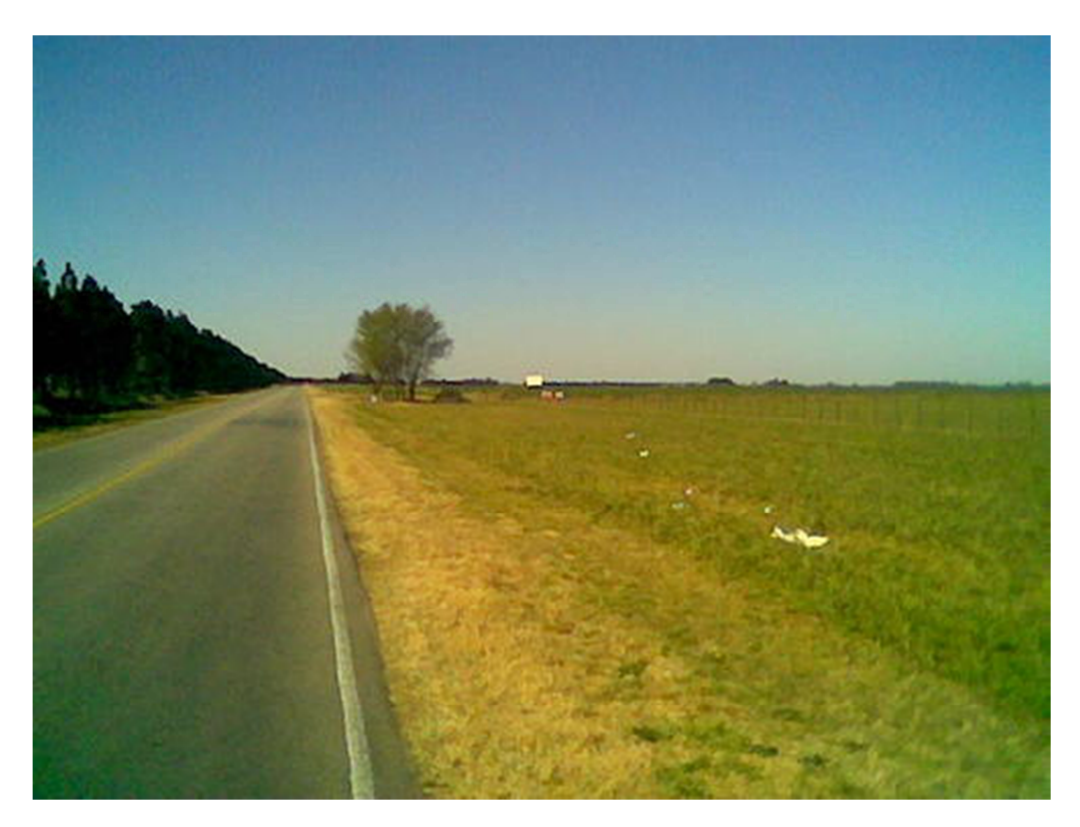

*Fig. 2*- **Imagen panorámica del bosque comunal** (Fuente: Google Earth, 2013).

#### Método de muestreo

Según Cipolletti (1978), para el muestreo de una plantación homogénea entre un 2-5 % de la superficie es suficiente para probar la variabilidad de los datos y determinar el número de parcelas definitivas. En este trabajo se muestreó un 3,2 % de la superficie total de la plantación.

De manera aleatoria, se delimitaron 10 parcelas de muestreo a lo largo de la cortina con una superficie de 288 m<sup>2</sup> cada una. Se midieron 18 árboles por parcela, siendo muestreados en total 180 individuos. En el Anexo 1 se puede observar la planilla de muestreo utilizada.

En estas parcelas se midió el DAP de los 180 árboles con cinta dendrométrica bajo estructura de muestreo aleatorio simple. Con esta información se determinó la cantidad de muestras mínimas que representan a la población (Freese, 1967) y se clasificaron los árboles en 4 clases diamétricas: suprimidos, intermedios, codominantes y dominantes (Vita Alonso, 1978).

La fórmula propuesta por Freese (1967) para el cálculo del tamaño muestral fue la siguiente:

$$
n = \frac{t^2 \times s^2}{E^2}
$$

dónde:

- n: tamaño muestral
- t: valor t de la tabla de Student
- E: valor de confianza
- s: error estándar

#### Determinación del volumen real

Según Atalaya (2000), las variaciones en anchuras sucesivas de los anillos de crecimiento (expresadas en porcentaje) se encuentran de manera idéntica en todos los troncos originados en una misma región. Esto significa que, se puede tener una representación precisa del crecimiento de la población realizando el análisis fustal de una cantidad pequeña de individuos. A partir de dicho análisis se pueden obtener las proporciones de crecimiento para cada árbol dividiendo el crecimiento acumulado durante cada año por el crecimiento acumulado total. Estas proporciones pueden ser utilizadas luego para obtener la dinámica de crecimiento de los árboles que fueran necesarios con solo contar con el crecimiento acumulado total de los mismos.

Para verificar las afirmaciones del autor en este trabajo final se optó por analizar el crecimiento en volumen  $(m^3 año^{-1} ind^{-1})$  de los tres árboles que representan la variabilidad y la tendencia central en la población bajo análisis, estos son el árbol de mayor DAP, el árbol medio y el árbol de menor DAP.

Se procedió entonces a apear estos tres árboles, seccionándolos en rollizos de alrededor de 2 m. De cada rollizo se obtuvo una rodela (secciones transversales) de 5 a 10 cm de espesor (Prodan *et al*., 1997).

De la lectura de los anillos a lo largo del fuste se obtuvo el crecimiento en diámetro (mm) para cada año de crecimiento de los árboles bajo estudio. La otra variable necesaria para la determinación del volumen anual es la altura, la que se estimó partir de la proyección del crecimiento de los radios de los anillos (Y) vs altura que alcanzan en el fuste (X); el crecimiento anual en altura se obtiene cuando el radio tiende a cero.

La lectura de los anillos se realizó de la siguiente forma:

1) Se lijó varias veces la superficie utilizando diferentes tipos de lijas, desde aquellas de grano grueso, al principio, hasta culminar con lijas de grano fino.

2) Se humedecieron las rodelas con agua para mejorar la identificación de los anillos (Gamundi, 1998).

3) Se midieron los anillos con regla y lupa en dirección N-S y E-O sobre las rodelas, para obtener un valor promedio entre ambas orientaciones.

Con los datos de diámetro a la altura de pecho, para cada año analizado, y el crecimiento en altura para el mismo año, se obtuvieron los volúmenes aparentes a través de la siguiente ecuación:

$$
Vap = ((\pi \times D^2) \div 4) \times H
$$

dónde:

Vap: volumen aparente

D: diámetro

H: altura

Π: número pi

A partir de los valores de volumen anual aparente se calcularon las proporciones acumuladas mediante la siguiente fórmula:

$$
Pa = Va_i \div Va_t
$$

dónde:

Pa: proporciones acumuladas

Va<sup>i</sup> : volumen acumulado al año i

Va<sub>t</sub>: volumen total acumulado

 Para comprobar que las proporciones de crecimiento de los árboles seleccionados (árbol de diámetro mínimo, medio y máximo) eran semejantes, se utilizó un método cualitativo (gráfico) y otro cuantitativo (análisis del Coef. de variación).

La utilización del volumen acumulado para las plantas que componen la muestra y las proporciones obtenidas, permitieron estimar el volumen anual aparente para cada una de ellas.

La obtención del volumen real comercial de cada individuo que compone la muestra se obtuvo a través de la fórmula de Cota:

$$
Vc = ((\pi \times D^2) \div 4) \times H \times Cf
$$

dónde:

Vc: volumen comercial

D: diámetro

H: altura

Π: número pi

Cf: coeficiente de forma;  $Cf = Vreal + Vap$ 

Para determinar el Cf se debió calcular el volumen real comercial de los árboles seleccionados (chico, mediano, grande) mediante la ecuación de cubicación de Smalian (Fig. 3). Sumado los volúmenes de cada troza se obtuvo el volumen comercial de cada uno de los individuos apeados, siendo el diámetro comercial mínimo 10 cm.

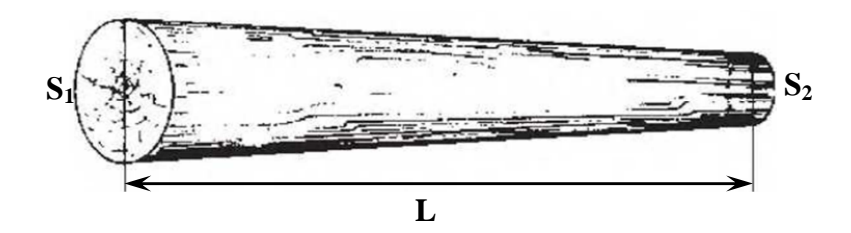

*Fig. 3***- Determinación del volumen de los rollizos utilizando la ecuación de Smalian.** 

$$
V = \frac{(S_1 + S_2) \times L}{2}
$$

dónde:

 $V =$  Volumen de la troza  $(m^3)$ .

 $\mathbf{S}_1$  y  $\mathbf{S}_2$  = Áreas al inicio y final de la troza respectivamente  $(m^2)$ .

 $L =$ Longitud de la troza  $(m)$ .

Luego Mediante el cociente entre el volumen real calculado por la ecuación de Smalian y el volumen aparente calculado a partir del área basimétrica de los individuos apeados (suponiendo que el árbol es de forma cilíndrica) se obtuvo el coeficiente mórfico del árbol.

Este coeficiente permitió estimar el volumen real de todos los individuos que compusieron la muestra utilizada para parametrizar las funciones de crecimiento.

## Parametrización de funciones de crecimiento

Con los valores de producción de madera (volumen real) para cada año de vida de los árboles fueron parametrizadas 12 funciones de crecimiento utilizadas en el campo forestal (Cuadro 1).

| <b>Función</b>            | <b>Expresión</b>                                                               |
|---------------------------|--------------------------------------------------------------------------------|
| Logística                 | $Vol^*ha^{-1} = a/(1+b^*exp(-g^*a\tilde{n}o))$                                 |
| Logística con corrimiento | $Vol^*ha^{-1} = a/(1+b^*exp(-g^*a\tilde{n}o)) + d$                             |
| Logística derivada        | $Vol^*ha^{-1} = a^*b^*g^*exp(-g^*a\tilde{n}o)/sqrt(1+b^*exp(-g^*a\tilde{n}o))$ |
| Gompertz                  | $Vol^*ha^{-1} = a^*exp(-b^*exp(-g^*a\tilde{n}o))$                              |
| Gompertz con corrimiento  | $Vol^*ha^{-1} = a^*exp(-b^*exp(-g^*a\tilde{n}o)) + d$                          |
| Verhulst – Logística      | $Vol^*ha^{-1} = a/1 + exp(b-c^*a\tilde{n}o)$                                   |
| Moiseev III               | $Vol^*ha^{-1} = exp(a+b^*a\tilde{n}o+c^*a\tilde{n}o^2+d^*a\tilde{n}o^3)$       |
| Hossfeld I                | $Vol^*ha^{-1} = a\tilde{n}o^2/(a+b^*a\tilde{n}o+c^*a\tilde{n}o^2)$             |
| Smalian                   | $Vol^*ha^{-1} = a\tilde{n}o/(a+b^*a\tilde{n}o+c^*a\tilde{n}o^2)$               |
| Strand                    | $Vol^*ha^{-1} = (a\tilde{n}o/a + b^*a\tilde{n}o)^3$                            |
| Terazaki                  | $Vol^*ha^{-1} = a\tilde{n}o/(a+b^*a\tilde{n}o+c^*a\tilde{n}o^2)$               |
| Gemesi                    | $Vol^*ha^{-1} = exp(a\tilde{n}o/(a+b^*a\tilde{n}o))$ -1                        |

*Cuadro 1 -* **Funciones de crecimiento utilizadas en el campo forestal** (Kiviste *et al*., 2002)**.**

Las estimaciones de los parámetros del modelo de volumen forestal se realizaron por el método de mínimos cuadrados ordinarios, empleando el procedimiento iterativo de Gauss–Newton. La comparación de las estimaciones de los modelos basó en el estudio de cuatro estadísticos: el error cuadrático medio (*CMError*), que analiza la precisión de las estimaciones, el coeficiente de determinación (*R* 2 ) que indica bondad de ajuste (Kiviste *et al.,*  2002), el criterio de información de Akaike *(AIC)* y el criterio de información bayesiano *(BIC*).

#### Determinación del valor máximo técnico

A partir de la determinación de la función que ajusta de mejor manera al crecimiento biológico de la especie en la situación bajo estudio, se obtuvo el incremento corriente anual (*ICA*) y el incremento medio anual (*IMA*) que permiten establecer el valor máximo técnico. Este valor representa un óptimo biológico de la especie en estudio y sienta las bases para la oportunidad de establecer tratamientos silvícolas (cortas intermedias o cosecha final).

El *ICA* está representado por el crecimiento ocurrido entre el inicio y el final de la estación de crecimiento, en un periodo de 12 meses, o entre dos años consecutivos. La fórmula es la siguiente (Amo y Nieto, 1983; Imaña y Encinas, 2008):

$$
ICA = Y_{(t)} - Y_{(t-1)}
$$

dónde:

**ICA** = incremento corriente anual.

 **Y** = dimensión de la variable considerada.

 $t =$  edad.

El *IMA* expresa el crecimiento anual, que resulta del cociente entre el valor total acumulado de la variable considerada, en un determinado tiempo de su evolución desde su origen, y su edad en dicho momento (Amo y Nieto, 1983; Imaña y Encinas, 2008). La fórmula es la siguiente:

$$
IMA = Y_{t/t_0}
$$

dónde:

**IMA** = incremento medio anual.

 $t_0$  = edad a partir del tiempo cero.

 $Y =$  dimensión de la variable considerada.

#### Definición de las alternativas de intervención a través del análisis del área basal

Según Vita Alonso (1978) el resultado de la competencia entre los árboles es un desarrollo desigual de las copas, produciéndose una diferenciación de ellas, en la cual los individuos más vigorosos ocupan el nivel superior y los más débiles son ahogados gradualmente hasta su muerte. Resulta interesante destacar que incluso aquellos árboles que se presentan como dominantes sufren reducción en su crecimiento a causa de la competencia.

Lo antedicho sustenta el hecho de que es indispensable establecer un programa de manejo que contemple intervenciones que permitan reducir la competencia entre los árboles de la plantación.

Con el propósito de determinar la intensidad y periodicidad de dichas intervenciones, se realizó una curva que relaciona la densidad del rodal expresada en área basal (m $^2$  ha $^{\text{-}1}$ ) con la tasa de crecimiento de la misma variable expresada como el incremento del área basal  $(m^2 \text{ ha}^{-1} \text{ año}^{-1})$  desde el momento de la implantación.

Dicha curva permite obtener una estimación de la tasa de crecimiento del rodal, de acuerdo a los cambios en la densidad del mismo y de esa manera brinda información útil a la hora de planificar las intervenciones.

## **RESULTADOS Y DISCUSIÓN**

#### **Método de muestreo.**

A partir del muestreo, se obtuvo el diámetro a la altura del pecho (DAP) de 156 de los 180 árboles censados, dado que 24 de ellos estaban muertos (Gráfico 1).

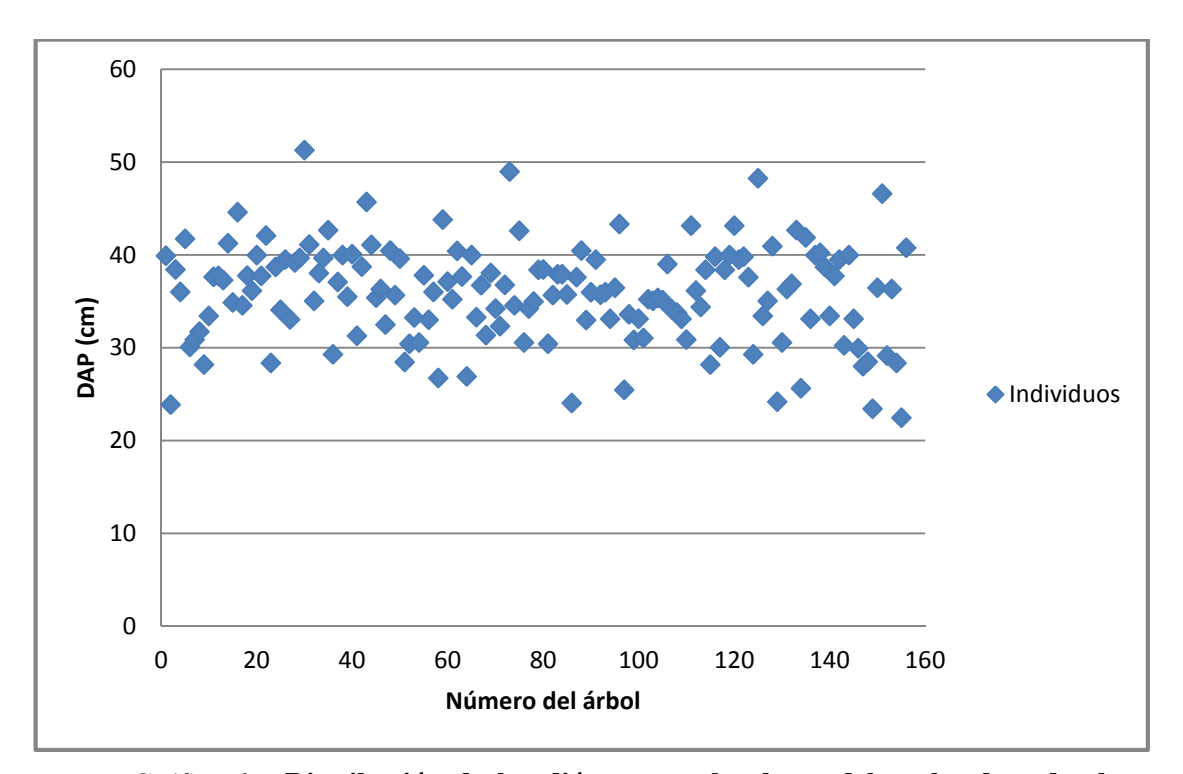

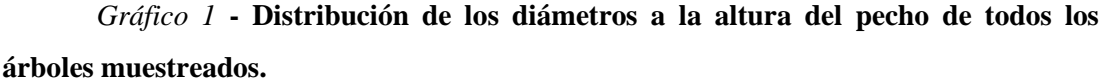

A partir del análisis de los datos de distribución del DAP (representados en el gráfico 1) se puede establecer que el rango de variabilidad está determinado por el valor mínimo de DAP que corresponde a 22,45 cm y el valor máximo de 51,27 cm. Se calcularon la media y la mediana muestral, obteniendo como resultado 35,81 y 36,08 cm respectivamente, lo cual indica que la distribución de la variable es simétrica. El coeficiente de variación de la muestra expresado de manera porcentual es de 14,5%.

Los árboles fueron categorizados en cuatro clases diamétricas a partir de sus valores de DAP (Gráfico 2):

- Suprimidos (S): DAP 22,45 29,66 cm.
- Intermedios (I): DAP  $29,67 36,86$  cm.
- Codominantes (C): DAP  $36,87 44,07$  cm.
- Dominantes (D): DAP  $44,08 51,27$  cm.

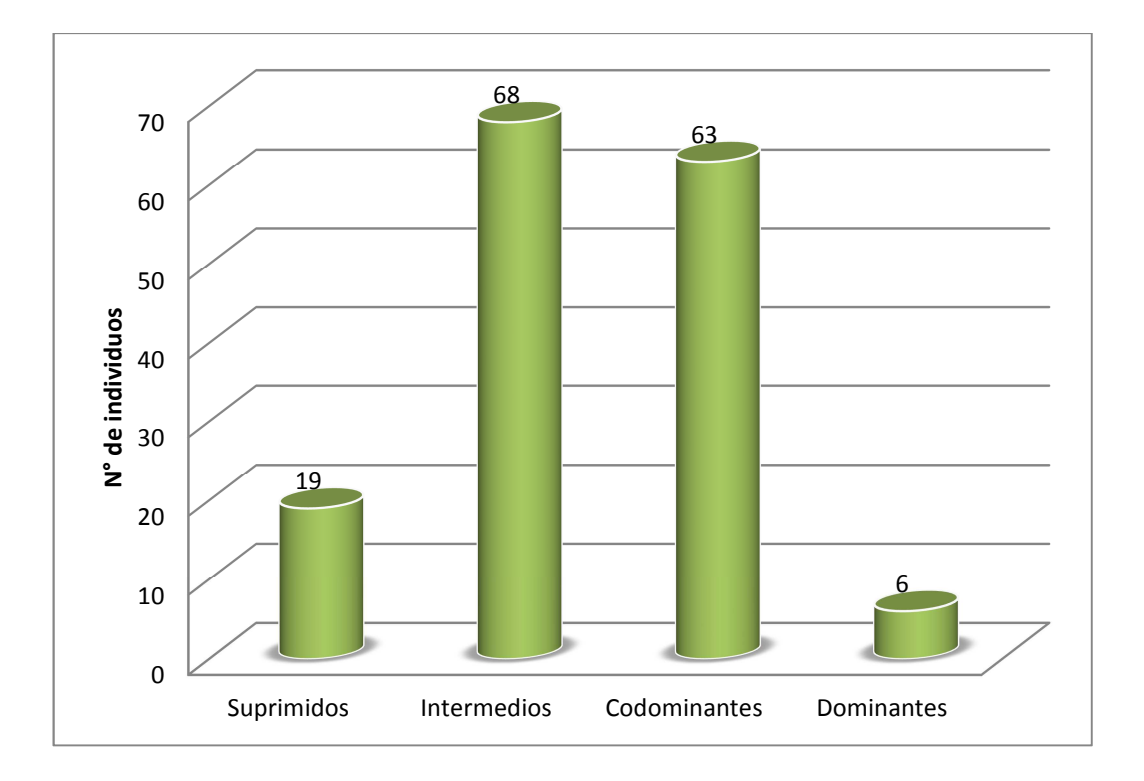

#### *Gráfico 2* **- Distribución de clases diamétricas.**

El hecho de poder dividir a los árboles en clases diamétricas evidencia un crecimiento diferencial entre los mismos (Anexo 2). Esta diferenciación entre individuos fue descripta por Gamundi (1998), quien interpreta que el bosque comienza a estratificarse de acuerdo a la capacidad de sobrevivencia de cada individuo, que depende de varios factores como radiación solar, agua, nutrientes, entre los más importantes. Al principio, los árboles se desarrollan homogéneamente, siendo las pequeñas variaciones debidas principalmente a condiciones del suelo. A medida que avanzan en su desarrollo, las copas de los árboles comienzan a juntarse hasta que la masa queda totalmente cerrada, no permitiendo la entrada de luz a las capas inferiores. Si bien hasta ese momento, los árboles disponían de todos los elementos necesarios para su crecimiento, al disminuir la cantidad de luz solar que reciben comienza la competencia por dicho recurso. En respuesta a ello, los árboles inician un rápido crecimiento en altura buscando la luz (en detrimento del crecimiento en diámetro) y se crean además múltiples relaciones de competencia por otros elementos necesarios para el crecimiento.

#### **Tamaño de la muestra.**

Según Freese (1967), las muestras cuestan dinero, como así también lo hacen los errores. Por lo tanto, el objetivo en la planificación de un muestreo debe ser tomar suficientes observaciones (ni más, ni menos) para obtener la precisión deseada. Los estadísticos utilizados en el cálculo del tamaño muestral y los resultados obtenidos se presentan en el cuadro 2.

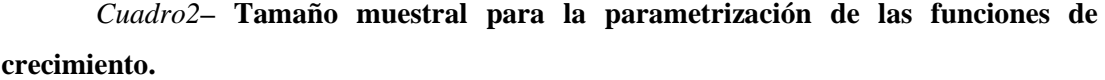

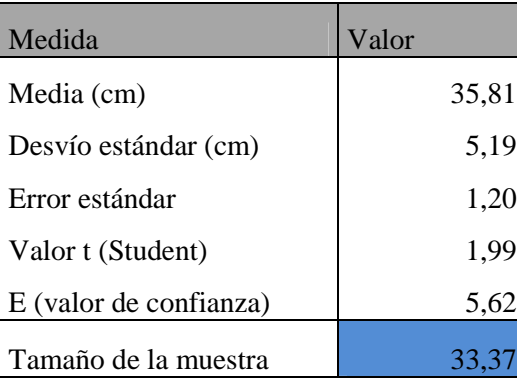

Se obtuvo como resultado que el número de individuos mínimo que representan a la población bajo estudio es de 33 árboles.

#### **Determinación del volumen real.**

Antes de apear los tres árboles que representan la variabilidad y la tendencia central en la población bajo análisis (árbol de mayor DAP, árbol medio y árbol de menor DAP) los mismos debieron ser seleccionados y localizados dentro de las parcelas de muestreo.

En el cuadro 3 se muestran identificados: el árbol con su respectivo diámetro, la parcela a la que pertenece y el número de orden dentro de la parcela de muestreo.

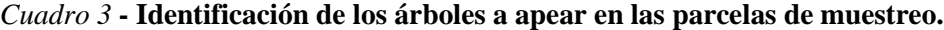

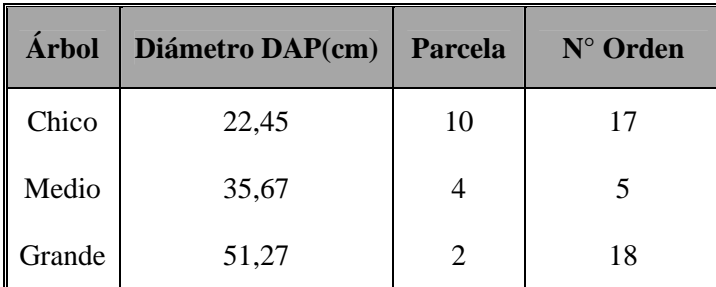

Se verificó que no tuvieran ninguna deformación o daños por enfermedad. Los tres árboles fueron apeados a 0,3 m del suelo (Fig. 4 a y b), y troceados cada aproximadamente 2 m (Cuadro 4), para la obtención de las rodelas que luego fueron analizadas para la determinación del crecimiento anual a través de la medición de los anillos.

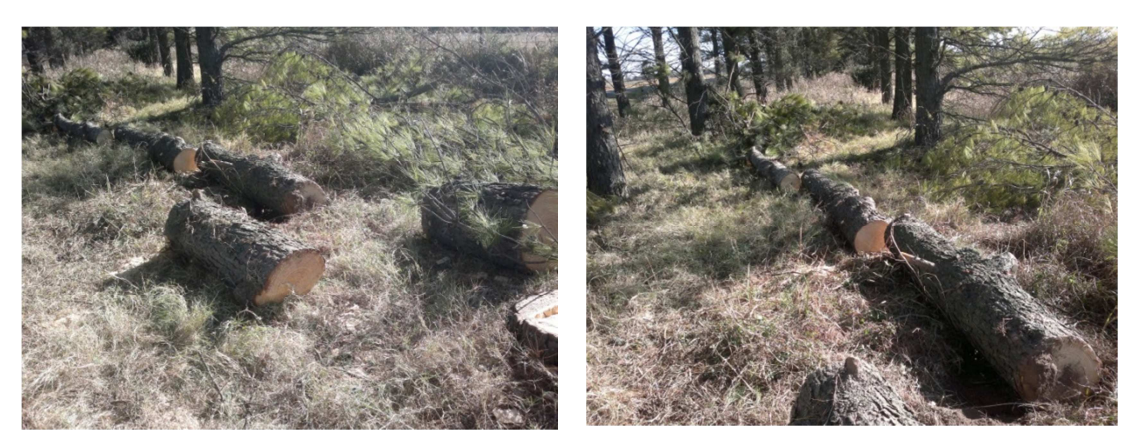

*Fig. 4 a y b***- Rollizos obtenidos luego de cortar los árboles a 0,3 m.** 

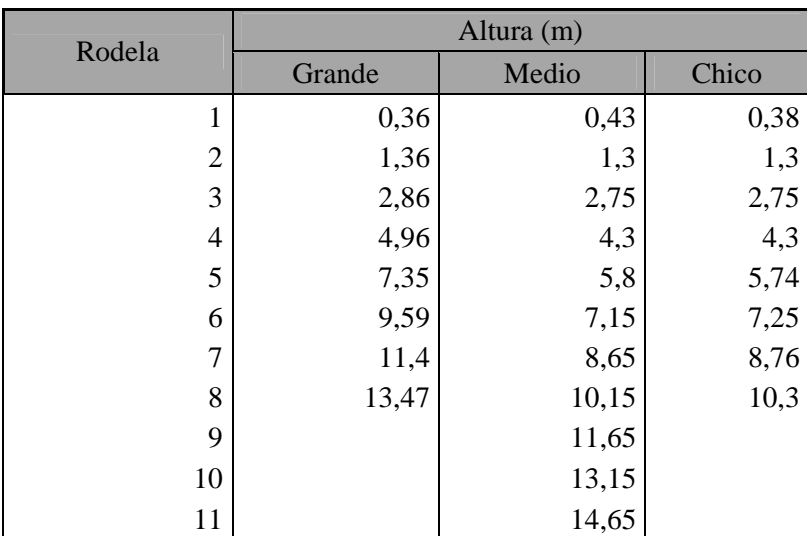

*Cuadro 4* **– Altura a la que fueron obtenidas las rodelas cortadas de cada uno de los árboles.** 

Como se observa en el cuadro, el número de rodelas extraídas cambia según el árbol. Esto se explica porque los árboles pertenecen a diferentes tipos de copas y por lo tanto a diferentes clases diamétricas como resultado de la interacción genotipo-ambiente. Estas diferencias sin embargo no revistieron ninguna importancia en el procesamiento posterior de los datos.

En las figuras 5 a y b se muestran algunas rodelas donde se puede visualizar los anillos de crecimiento.

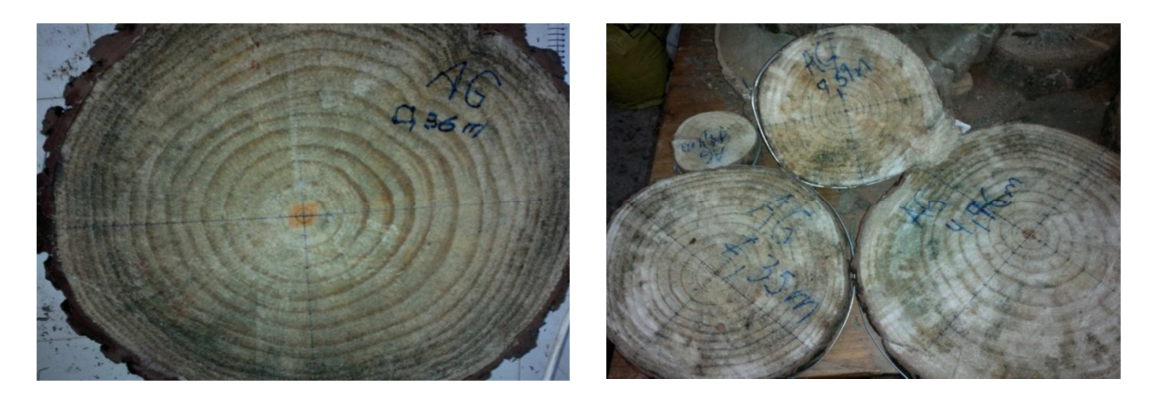

*Fig. 5 a y b* **– Rodelas en el laboratorio donde se aprecian los anillos de crecimiento.** 

Una vez medidos los anillos de crecimiento de cada rodela, los datos obtenidos se ordenaron en cuadros, donde se describe: el número de anillos, la altura en que se encontraba la rodela y el valor promedio de diámetro de cada anillo. Los árboles grande, medio y chico están representados en los Cuadros 5, 6 y 7 respectivamente.

|                     | Diámetro (mm) |        |        |        |        |        |        |       |
|---------------------|---------------|--------|--------|--------|--------|--------|--------|-------|
| Altura (m)          | 0,36          | 1,36   | 2,86   | 4,96   | 7,35   | 9,59   | 11,40  | 13,47 |
| Anillo 1            | 14,50         |        |        |        |        |        |        |       |
| Anillo <sub>2</sub> | 44,00         | 23,50  |        |        |        |        |        |       |
| Anillo 3            | 71,50         | 60,50  | 25,25  |        |        |        |        |       |
| Anillo 4            | 113,50        | 88,00  | 56,50  | 11,00  |        |        |        |       |
| Anillo 5            | 156,00        | 121,25 | 82,50  | 38,00  |        |        |        |       |
| Anillo 6            | 197,25        | 152,50 | 116,00 | 63,00  | 23,75  |        |        |       |
| Anillo 7            | 231,50        | 185,50 | 143,25 | 91,00  | 33,00  |        |        |       |
| Anillo 8            | 269,00        | 218,00 | 176,25 | 122,00 | 44,00  |        |        |       |
| Anillo 9            | 313,75        | 254,75 | 211,75 | 159,75 | 76,00  | 13,75  |        |       |
| Anillo 10           | 347,00        | 283,75 | 236,75 | 188,00 | 97,25  | 25,00  |        |       |
| Anillo 11           | 381,00        | 314,75 | 264,00 | 218,00 | 128,25 | 41,25  |        |       |
| Anillo 12           | 404,25        | 339,00 | 288,75 | 240,00 | 150,50 | 57,25  |        |       |
| Anillo 13           | 426,25        | 363,00 | 310,25 | 261,50 | 173,00 | 73,00  | 19,50  |       |
| Anillo 14           | 446,50        | 384,50 | 330,25 | 281,00 | 193,75 | 95,63  | 33,25  |       |
| Anillo 15           | 462,50        | 402,00 | 345,50 | 297,25 | 216,00 | 123,00 | 49,75  |       |
| Anillo 16           | 477,50        | 418,00 | 363,75 | 314,50 | 235,00 | 143,50 | 63,75  | 11,00 |
| Anillo 17           | 487,00        | 429,00 | 374,50 | 326,00 | 253,50 | 163,00 | 78,88  | 28,25 |
| Anillo 18           | 494,25        | 435,00 | 382,50 | 334,25 | 264,50 | 177,50 | 97,50  | 35,50 |
| Anillo 19           | 500,75        | 441,75 | 389,50 | 341,25 | 272,75 | 190,00 | 111,13 | 42,75 |

*Cuadro 5* **– Diámetro de los anillos de crecimiento del árbol grande.**

|            | Diámetro (mm) |        |               |        |        |        |        |        |        |       |       |
|------------|---------------|--------|---------------|--------|--------|--------|--------|--------|--------|-------|-------|
| Altura (m) | 0,43          | 1,3    | 2,75          | 4,3    | 5,8    | 7,15   | 8,65   | 10,15  | 11,65  | 13,15 | 14,65 |
| Anillo 1   | 27,00         |        |               |        |        |        |        |        |        |       |       |
| Anillo 2   | 46,00         | 34,75  |               |        |        |        |        |        |        |       |       |
| Anillo 3   | 70,50         | 59,75  | 38,00         |        |        |        |        |        |        |       |       |
| Anillo 4   | 99,50         | 84,00  | 65,50         | 35,00  |        |        |        |        |        |       |       |
| Anillo 5   | 132,50        | 111,00 | 94,50         | 65,00  | 30,75  |        |        |        |        |       |       |
| Anillo 6   | 161,00        | 138,25 | 118,50        | 94,00  | 61,50  |        |        |        |        |       |       |
| Anillo 7   | 193,50        | 167,50 | 148,50        | 125,50 | 93,50  | 29,25  |        |        |        |       |       |
| Anillo 8   | 218,00        | 193,50 | 172,50        | 150,50 | 118,75 | 52,50  | 22,00  |        |        |       |       |
| Anillo 9   | 237,00        | 210,25 | 187,25        | 167,25 | 136,00 | 86,50  | 35,50  | 18,50  |        |       |       |
| Anillo 10  | 257,00        | 230,00 | 207,50        | 188,00 | 160,50 | 109,75 | 59,50  | 46,25  | 14,00  |       |       |
| Anillo 11  | 275,00        | 245,00 | 221,75        | 203,50 | 176,75 | 128,50 | 81,00  | 62,00  | 23,50  |       |       |
| Anillo 12  | 292,00        | 258,75 | 235,50        | 219,50 | 195,75 | 153,00 | 94,00  | 77,00  | 35,00  | 19,75 |       |
| Anillo 13  | 302,50        | 267,50 | 246,25        | 230,50 | 206,75 | 169,25 | 116,00 | 96,00  | 50,50  | 25,50 |       |
| Anillo 14  | 313,75        | 275,50 | 255,50        | 240,00 | 217,25 | 188,25 | 132,00 | 107,75 | 63,50  | 30,00 |       |
| Anillo 15  | 322,50        | 282,75 | 262,50        | 246,75 | 225,25 | 199,75 | 146,50 | 122,00 | 77,25  | 41,50 | 8,50  |
| Anillo 16  | 329,25        | 288,75 | 266,00        | 252,50 | 231,75 | 209,25 | 157,50 | 133,00 | 89,25  | 55,75 | 19,00 |
| Anillo 17  | 336,00        | 294,25 | 273,50        | 257,50 | 236,75 | 217,75 | 166,00 | 142,00 | 103,00 | 67,50 | 27,00 |
| Anillo 18  | 339,50        |        | 297,50 275,75 | 259,75 | 240,25 | 224,75 | 178,50 | 148,00 | 111,00 | 75,50 | 32,75 |

*Cuadro 6* **– Diámetro de los anillos de crecimiento del árbol medio.** 

*Cuadro 7* **– Diámetro de los anillos de crecimiento del árbol chico.** 

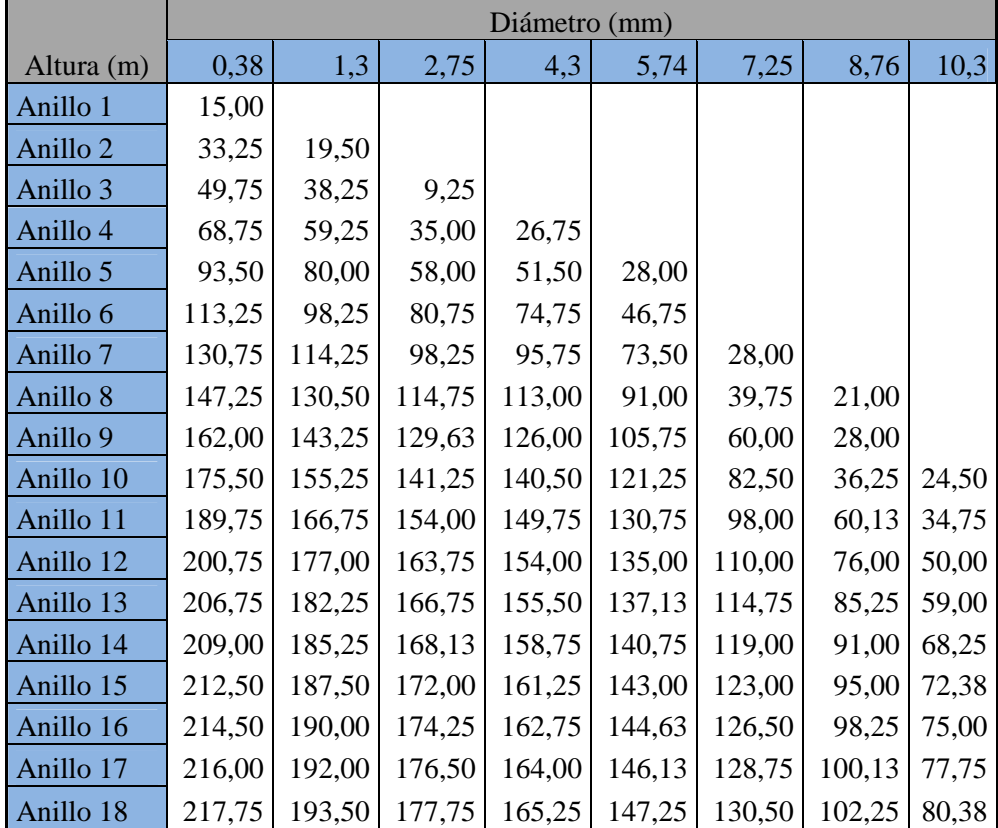

En concordancia con lo descripto por Ceballos Jiménez (2000), se diferenciaron con claridad sectores del leño que, comparativamente, crecieron más y sectores donde el crecimiento fue mínimo. Esa diferencia de crecimiento entre los tejidos del leño inicial o temprano y leño tardío, representados en las capas sobrepuestas, produjo nítidamente áreas más o menos concéntricas (anillos de crecimiento).

La región en la cual se desarrolló el ensayo presenta las características típicas de los climas templados. Es por ello, que existió un período de estrés fisiológico durante cada uno de los años, que permitió la formación de anillos bien definidos. Dicho anillos reflejaron de manera exacta la edad de los árboles (Gené *et al*., 1993; Imaña y Encinas, 2008; Moglia *et al*., 2010). El fenómeno descripto, sirvió como base para identificar los anillos de crecimiento para cada año de edad de la plantación. El diámetro medio de estos anillos se puede observar en los cuadros 5, 6 y 7.

Para la compresión de la dinámica del crecimiento de los árboles, se reunieron los datos presentados en los cuadros 5, 6, y 7, y se representaron de manera gráfica en los gráficos 3, 4 y 5.

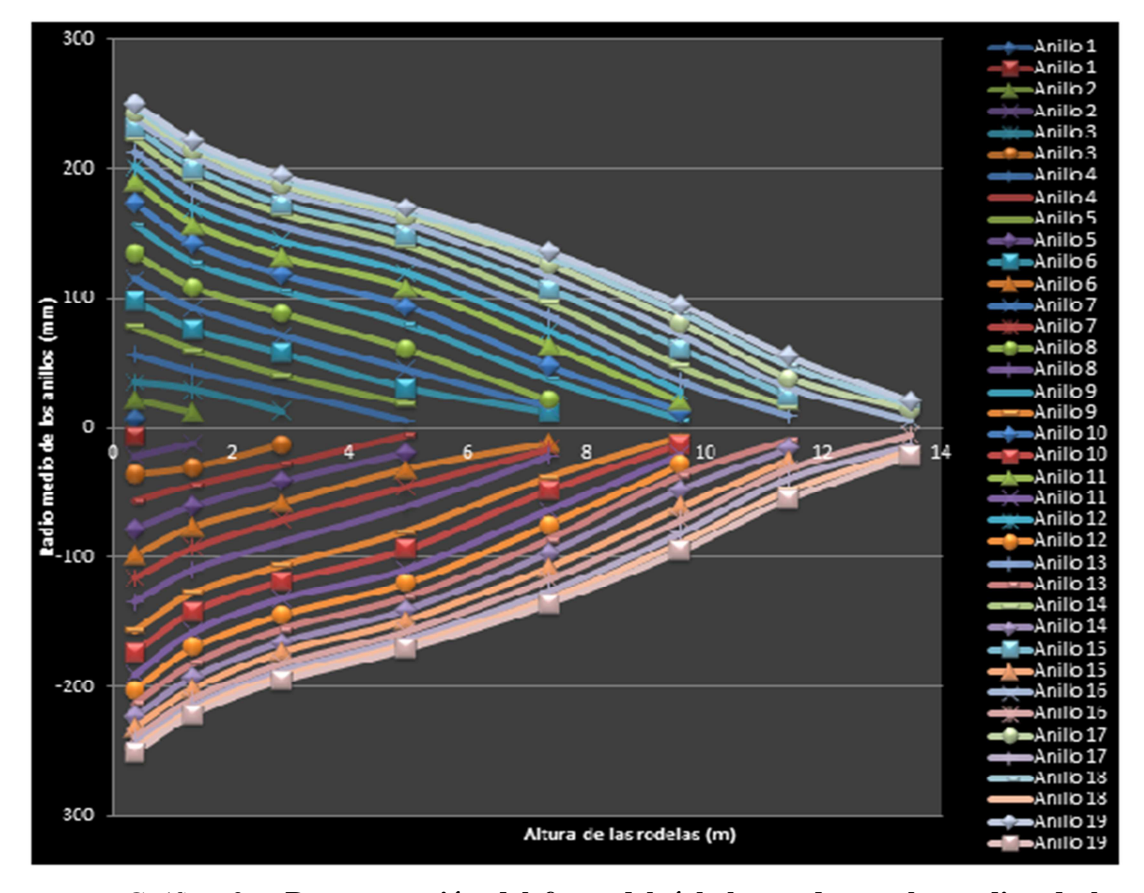

*Gráfico 3* **– Representación del fuste del árbol grande con los radios de los anillos de crecimiento medidos en laboratorio.** 

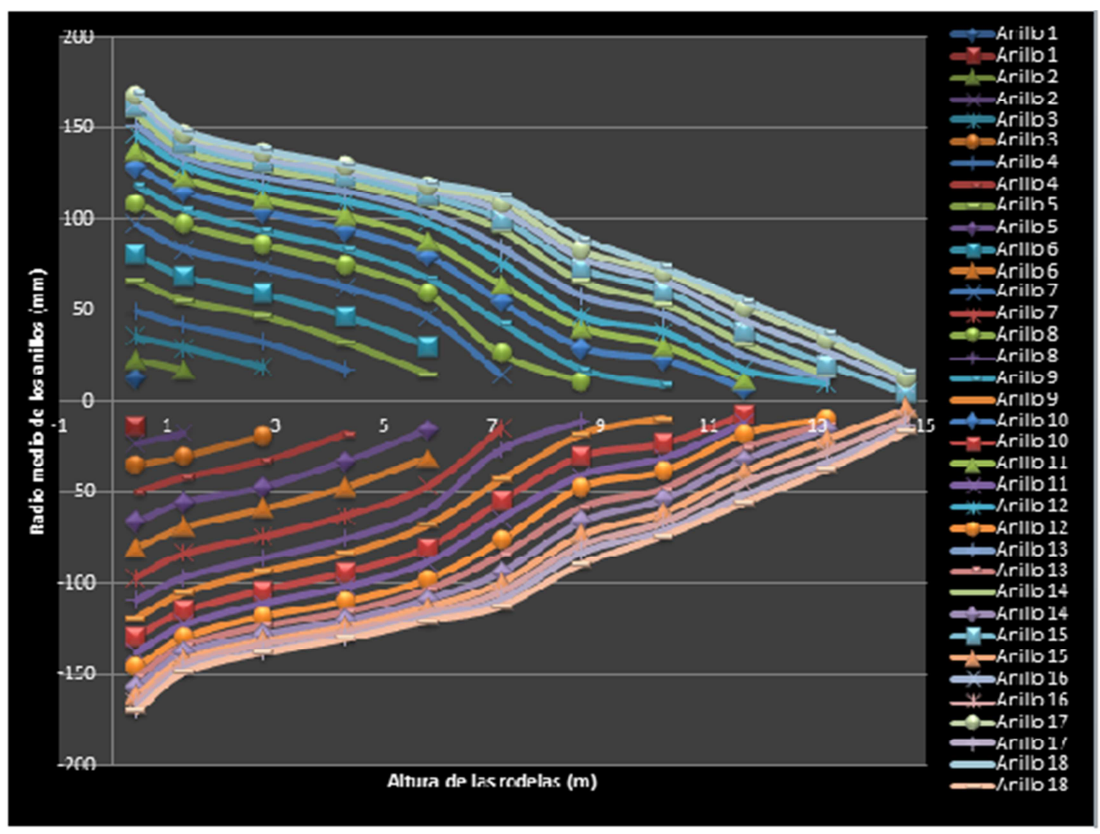

*Gráfico 4* **– Representación del fuste del árbol medio con los radios de los anillos decrecimiento medidos en laboratorio.**

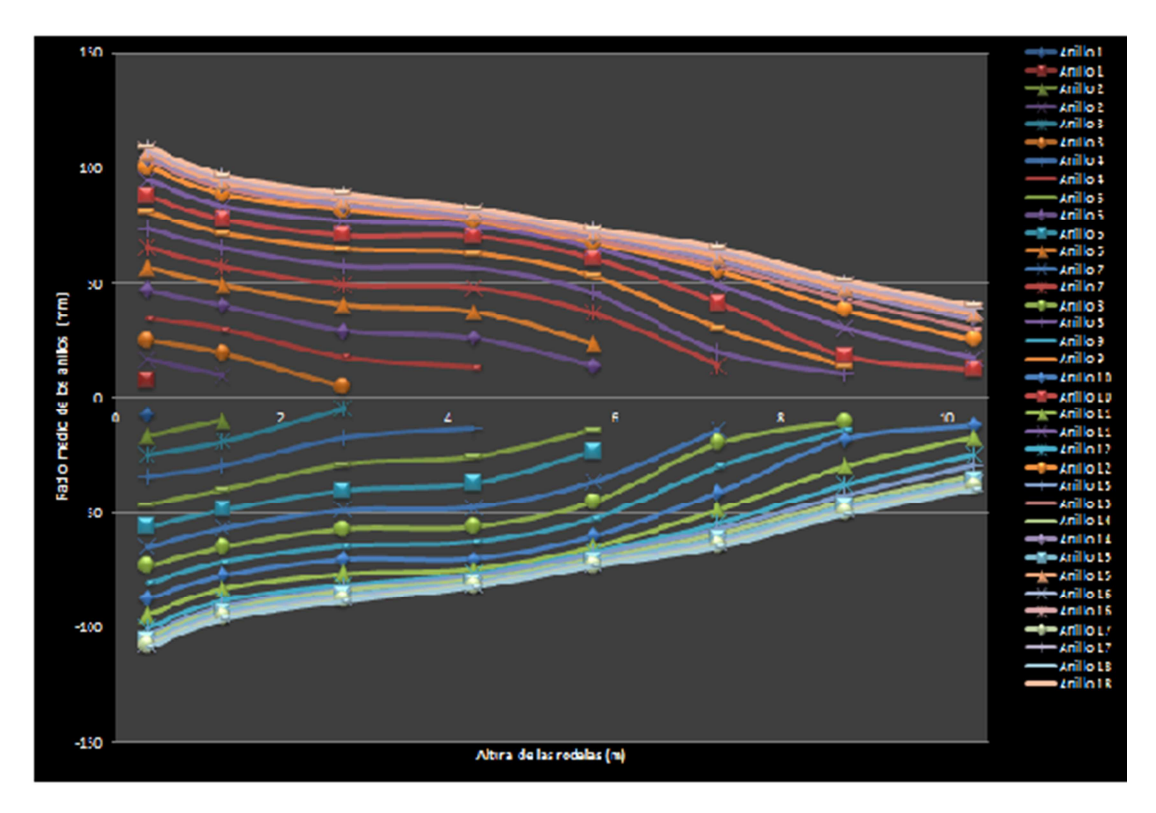

*Gráfico 5* **– Representación del fuste del árbol chico con los radios de los anillos de crecimiento medidos en laboratorio.**

En concordancia con Brienen y Zuidema (2007), se consideró que los datos de los anillos de crecimiento revelaban información confiable del crecimiento del árbol a lo largo de su vida y éstos datos pueden ser usados para calcular la tasa de crecimiento en diámetro, altura y con ellos el volumen.

Conociendo el espesor de los anillos para cada año y la altura que alcanzaron en el leño, se obtuvo el volumen acumulado  $(m^3)$  mediante la ecuación de cubicación Smalian. A partir del volumen obtenido, se calculó el coeficiente mórfico para los tres árboles teniendo en cuenta la cantidad de madera comerciable. Se estableció como diámetro mínimo comerciable 10 cm. Los resultados se muestran en el cuadro 8.

| <b>Árbol</b> | Vol. Real<br>$\rm (m^3)$ | Vol. Aparente $(m^3)$ | Coef. Mórfico |
|--------------|--------------------------|-----------------------|---------------|
| Grande       | 0,90                     | 2,58                  | 0,35          |
| Medio        | 0,48                     | 1,29                  | 0.37          |
| Chico        |                          | $(1)$ $27$            | 0.47          |

*Cuadro 8* **– Cálculo del coeficiente mórfico para cada uno de los árboles.** 

Los resultados muestran que los arboles medio y grande tienen un coeficiente mórfico muy similar y se diferencian bastante del árbol chico. Al ser este último un árbol suprimido, su patrón de crecimiento muestra diferencias con respecto al resto de los árboles del rodal.

Con el dato del coeficiente mórfico y conociendo la altura y el diámetro para cada año de los tres árboles apeados, se calcularon las proporciones acumuladas de crecimiento (cuadros 9, 10 y 11). Dichas proporciones de crecimiento fueron consideradas de acuerdo a lo aseverado por Atalaya (2000), el cual manifiesta que para una misma región la distribución de los anillos de crecimiento responde a un patrón determinado cuando las condiciones de sitio son semejantes.

| Año            | Altura | Diámetro (m) | Área<br>bisimétrica | Vol.<br>Aparente $(m^3)$ | Vol.<br>$Real(m^3)$ | Proporción |
|----------------|--------|--------------|---------------------|--------------------------|---------------------|------------|
| 1              | 2,51   | 0,04         | 0,0015              | 0,0038                   | 0,0013              | 0,0013     |
| $\overline{c}$ | 4,30   | 0,07         | 0,0040              | 0,0173                   | 0,0060              | 0,0059     |
| 3              | 5,43   | 0,11         | 0,0101              | 0,0549                   | 0,0192              | 0,0186     |
| 4              | 6,32   | 0,16         | 0,0015              | 0,0038                   | 0,0013              | 0,0013     |
| 5              | 7,94   | 0,20         | 0,03                | 0,24                     | 0,08                | 0,08       |
| 6              | 8,36   | 0,23         | 0,04                | 0,35                     | 0,12                | 0,12       |
| $\overline{7}$ | 8,77   | 0,27         | 0,06                | 0,50                     | 0,17                | 0,17       |
| 8              | 9,90   | 0,31         | 0,08                | 0,77                     | 0,27                | 0,26       |
| 9              | 10,32  | 0,35         | 0,09                | 0,98                     | 0,34                | 0,33       |
| 10             | 10,92  | 0,38         | 0,11                | 1,24                     | 0,43                | 0,42       |
| 11             | 11,41  | 0,40         | 0,13                | 1,46                     | 0,51                | 0,50       |
| 12             | 11,92  | 0,43         | 0,14                | 1,70                     | 0,59                | 0,58       |
| 13             | 12,41  | 0,45         | 0,16                | 1,94                     | 0,68                | 0,66       |
| 14             | 13,05  | 0,46         | 0,17                | 2,19                     | 0,76                | 0,74       |
| 15             | 13,65  | 0,48         | 0,18                | 2,44                     | 0,85                | 0,83       |
| 16             | 14,21  | 0,49         | 0,19                | 2,64                     | 0,92                | 0,90       |
| 17             | 14,63  | 0,49         | 0,19                | 2,80                     | 0,98                | 0,95       |
| 18             | 14,97  | 0,50         | 0,20                | 2,95                     | 1,03                | 1,00       |

*Cuadro 9* **– Cálculo de las proporciones del crecimiento para el árbol grande.** 

*Cuadro 10* **– Cálculo de las proporciones del crecimiento para el árbol medio.** 

| Año                      | Altura | Diámetro (m) | Area<br>bisimétrica | Vol. Aparente<br>$(m^3)$ | Vol. Real $(m^3)$ | Proporciones |
|--------------------------|--------|--------------|---------------------|--------------------------|-------------------|--------------|
| $\mathbf{1}$             | 1,63   | 0,03         | 0,0006              | 0,0009                   | 0,0003            | 0,0007       |
| $\overline{c}$           | 3,61   | 0,05         | 0,0017              | 0,0060                   | 0,0022            | 0,0043       |
| 3                        | 4,95   | 0,07         | 0,0039              | 0,0193                   | 0,0072            | 0,0137       |
| $\overline{\mathcal{A}}$ | 5,94   | 0,10         | 0,01                | 0,05                     | 0,02              | 0,03         |
| 5                        | 6,97   | 0,13         | 0,01                | 0,10                     | 0,04              | 0,07         |
| 6                        | 8,06   | 0,16         | 0,02                | 0,16                     | 0,06              | 0,12         |
| $\tau$                   | 8,51   | 0,19         | 0,03                | 0,25                     | 0,09              | 0,18         |
| $8\,$                    | 9,09   | 0,22         | 0,04                | 0,34                     | 0,13              | 0,24         |
| 9                        | 9,92   | 0,24         | 0,04                | 0,44                     | 0,16              | 0,31         |
| 10                       | 11,06  | 0,26         | 0,05                | 0,57                     | 0,21              | 0,41         |
| 11                       | 11,67  | 0,28         | 0,06                | 0,69                     | 0,26              | 0,49         |
| 12                       | 12,44  | 0,29         | 0,07                | 0,83                     | 0,31              | 0,59         |
| 13                       | 13,11  | 0,30         | 0,07                | 0,94                     | 0,35              | 0,67         |
| 14                       | 13,59  | 0,31         | 0,08                | 1,05                     | 0,39              | 0,75         |
| 15                       | 14,02  | 0,32         | 0,08                | 1,14                     | 0,43              | 0,81         |
| 16                       | 14,62  | 0,33         | 0,09                | 1,24                     | 0,46              | 0,88         |
| 17                       | 15,13  | 0,34         | 0,09                | 1,34                     | 0,50              | 0,95         |
| 18                       | 15,56  | 0,34         | 0,09                | 1,41                     | 0,53              | 1,00         |

| Año                      | Altura | Diámetro (m) | Área<br>bisimétrica | Vol. Aparente<br>$(m^3)$ | Vol. Real<br>$(m^3)$ | Proporciones |
|--------------------------|--------|--------------|---------------------|--------------------------|----------------------|--------------|
| 1                        | 0,95   | 0,02         | 0,0002              | 0,0002                   | 0,0001               | 0,0003       |
| $\overline{c}$           | 2,05   | 0,03         | 0,0009              | 0,0018                   | 0,0008               | 0,0036       |
| 3                        | 2,64   | 0,05         | 0,0019              | 0,0051                   | 0,0024               | 0,0104       |
| $\overline{\mathcal{A}}$ | 5,03   | 0,07         | 0,0037              | 0,0187                   | 0,0087               | 0,0378       |
| 5                        | 6,53   | 0,09         | 0,0069              | 0,0448                   | 0,0209               | 0,0907       |
| 6                        | 8,03   | 0,11         | 0,01                | 0,08                     | 0,04                 | 0,16         |
| $\tau$                   | 8,32   | 0,13         | 0,01                | 0,11                     | 0,05                 | 0,23         |
| 8                        | 8,48   | 0,15         | 0,02                | 0,14                     | 0,07                 | 0,29         |
| 9                        | 9,15   | 0,16         | 0,02                | 0,19                     | 0,09                 | 0,38         |
| 10                       | 9,94   | 0,18         | 0,02                | 0,24                     | 0,11                 | 0,49         |
| 11                       | 10,53  | 0,19         | 0,03                | 0,30                     | 0,14                 | 0,60         |
| 12                       | 11,35  | 0,20         | 0,03                | 0,36                     | 0,17                 | 0,73         |
| 13                       | 11,79  | 0,21         | 0,03                | 0,40                     | 0,18                 | 0,80         |
| 14                       | 12,45  | 0,21         | 0,03                | 0,43                     | 0,20                 | 0,87         |
| 15                       | 12,72  | 0,21         | 0,04                | 0,45                     | 0,21                 | 0,91         |
| 16                       | 12,93  | 0,21         | 0,04                | 0,47                     | 0,22                 | 0,95         |
| 17                       | 13,10  | 0,22         | 0,04                | 0,48                     | 0,22                 | 0,97         |
| 18                       | 13,26  | 0,22         | 0,04                | 0,49                     | 0,23                 | 1,00         |

*Cuadro 11* **– Cálculo de las proporciones del crecimiento para el árbol chico.** 

El cálculo de las proporciones permite comparar la evolución en el crecimiento de cada uno de los árboles en un sitio homogéneo y durante los mismo años, es decir, experimentando condiciones climáticas y ambientales idénticas. El árbol grande tiene un año más de edad que los otros dos árboles, por lo cual se asumió que el mismo fue plantado como plantín forestal de dos años de edad y se tomó como primer año el año de plantación. Esto permitió poder realizar las comparaciones pertinentes (Gráfico 6).

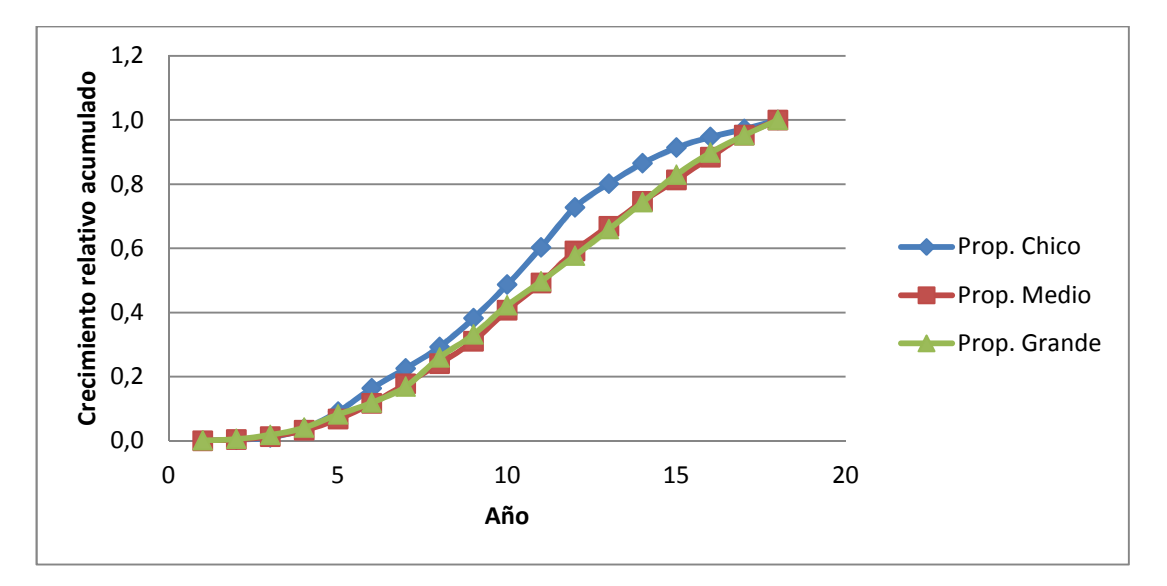

*Gráfico 6***– Comparación de las proporciones anuales del crecimiento para los tres árboles apeados.**

La información ofrecida en el gráfico 6 indica que los árboles medio y grande tienen una distribución de las proporciones de crecimiento muy similar a través de los años. Esta observación coincide con lo expresado por Atalaya (2000), quien señaló que las variaciones en anchuras sucesivas se encontraban de manera idéntica en todos los troncos originados en una misma región. Esto significa que el ambiente produce un efecto similar en todos los árboles que crecen en una misma área. Los estudios dieron lugar a un principio fundamental de la dendrocronología: en condiciones climáticas semejantes en el interior de una región, los árboles dan una respuesta idéntica, inscripta en la cantidad de madera formada, es decir, existe una similitud de las variaciones en el ancho de los anillos, especialmente de los valores máximos y mínimos, en el interior de la masa arbórea. Los árboles situados en una misma región climática y que han crecido al mismo tiempo, muestran una variación sincrónica en la tasa de crecimiento anual, es decir, las series de grosor relativo de anillos siguen un mismo patrón.

El árbol chico muestra un patrón diferente en su crecimiento, acumulando un volumen mayor en los primeros años. Este individuo acumuló el 80% de su volumen total en el año 13, cuando para ese momento los otros dos árboles habían acumulado 67% (medio) y 66% (grande). Esta diferencia puede ser atribuible a que los árboles suprimidos como el chico, presentan copas por debajo del nivel general del "techo" del bosque, razón por la cual se encuentran en desventaja para competir por la luz, los nutrientes y el agua con el resto de los árboles. Con el correr del tiempo la competencia se vuelve cada vez más intensa y estos árboles dejan de crecer, muriendo antes de la cosecha (Espinosa y Muñoz, 2000). Por lo tanto, este tipo de árboles crece proporcionalmente más en los primeros años de vida donde la competencia intraespecífica tiene escasa magnitud, dejando de crecer a medida que la misma aumenta.

Por lo general, este tipo de árboles no responden a los tratamientos silvícolas, razón por la cual, son eliminados en los raleos por lo bajo para favorecer el crecimiento del resto del rodal (Espinosa y Muñoz, 2000).

Por las razones expuestas, se desestimó la información generada a partir del árbol chico y se trabajó con los datos generados a partir de los árboles medio y grande. La similitud en las proporciones del crecimiento entre dichos individuos se puede observar en el cuadro 12.

| Año            | Prop. Medio | Prop. Grande | Media  | Desvio estándar | CV(%) |
|----------------|-------------|--------------|--------|-----------------|-------|
| 1              | 0,0007      | 0,0013       | 0,0010 | 0,0004          | 45,55 |
| $\overline{2}$ | 0,0043      | 0,0059       | 0,0051 | 0,0011          | 22,30 |
| 3              | 0,0137      | 0,0186       | 0,0162 | 0,0035          | 21,49 |
| $\overline{4}$ | 0,03        | 0,04         | 0,04   | 0,01            | 15,70 |
| 5              | 0,07        | 0,08         | 0,08   | 0,01            | 13,17 |
| 6              | 0,12        | 0,12         | 0,12   | 0,00            | 1,67  |
| 7              | 0,18        | 0,17         | 0,17   | 0,01            | 3,47  |
| 8              | 0,24        | 0,26         | 0,25   | 0,01            | 5,28  |
| 9              | 0,31        | 0,33         | 0,32   | 0,01            | 4,49  |
| 10             | 0,41        | 0,42         | 0,41   | 0,01            | 2,49  |
| 11             | 0,49        | 0,50         | 0,49   | 0,00            | 0,61  |
| 12             | 0,59        | 0,58         | 0,58   | 0,01            | 1,81  |
| 13             | 0,67        | 0,66         | 0,66   | 0,01            | 1,04  |
| 14             | 0,75        | 0,74         | 0,74   | 0,00            | 0,25  |
| 15             | 0,81        | 0,83         | 0,82   | 0,01            | 1,38  |
| 16             | 0,88        | 0,90         | 0,89   | 0,01            | 1,09  |
| 17             | 0,95        | 0,95         | 0,95   | 0,00            | 0,06  |
| 18             | 1,00        | 1,00         | 1,00   | 0,00            | 0,00  |

*Cuadro 12* **– Comparación de la proporciones del crecimiento para los árboles medio y grande.** 

Al analizar el valor del Coeficiente de Variación (CV) se puede observar que durante los primeros años las proporciones del crecimiento son variables, debido principalmente al pequeño volumen que representa cada individuo respecto a su volumen final. Un comportamiento similar a este fue encontrado por Carpi (2012) al parametrizar funciones de crecimiento para álamos regados con aguas residuales en Adelia María, Córdoba, Argentina.

A pesar de ello, a partir del año cuatro, los valores de CV comienzan a ser menores al 20% y siguen decreciendo hasta hacerse menores al 5,5% a partir del año seis, siendo estos valores más que aceptables cuando se trabaja con organismos vivos.

Esta información generó la confianza necesaria para la utilización del promedio de las proporciones entre los árboles medio y grande para estimar el volumen de madera producido por los individuos que conforman la muestra.

Dicho cálculo se realizó sobre 33 árboles (Anexo 3) seleccionados al azar dentro de las 10 parcelas de muestreo preestablecidas (Gráfico 7). No se simuló el crecimiento de árboles suprimidos por las razones expuestas anteriormente.

Se estimó el área basimétrica de cada árbol a través del DAP, y mediante la utilización del coeficiente mórfico y las proporciones medias entre los arboles medio y grande, se procedió a calcular el volumen real de cada individuo con el correr de los años.

Los datos del área basimétrica fueron corregidos para expresar el volumen de madera sin corteza.

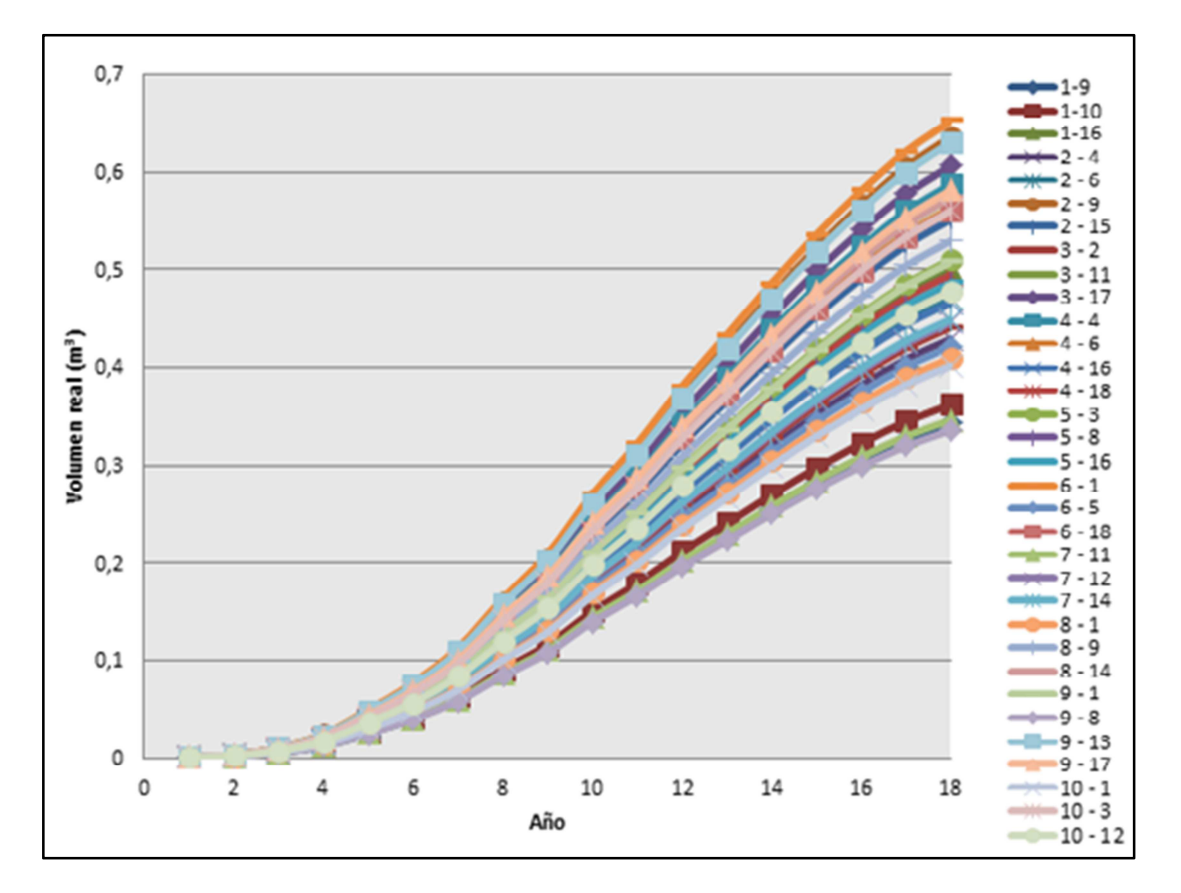

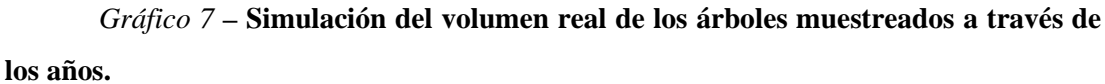

#### **Parametrización de las funciones de crecimiento.**

Los datos de volúmenes reales (Gráfico 7), fueron utilizados para parametrizar las funciones de crecimiento frecuentemente utilizadas en el campo forestal, donde el volumen del rodal fue la variable dependiente y la edad se usó como predictor. En el cuadro 13 se muestran los resultados estadísticos obtenidos en el análisis de las funciones con el software estadístico Infostat (Di Rienzo, 2013) y el complemento estadístico de Microsoft Excel XLSTAT.

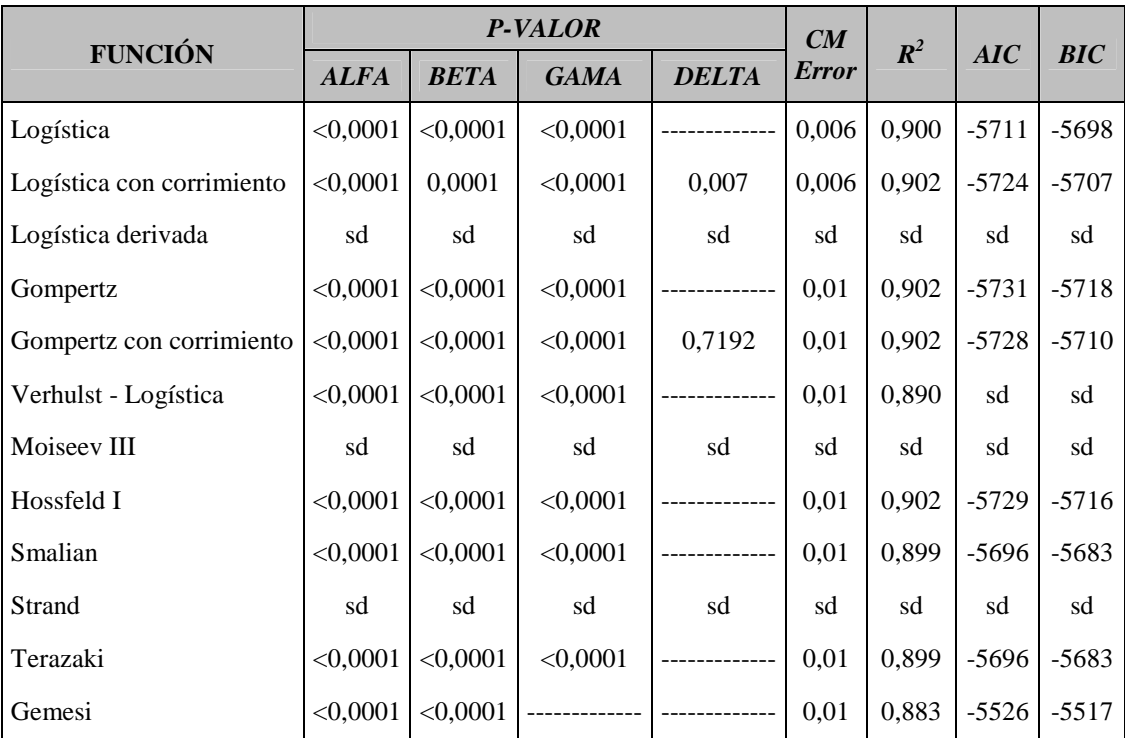

*Cuadro 13* **- Nivel de significación estadística en la determinación de los parámetros**.

sd: sin datos; AIC: criterio de Akaike; BIC: criterio bayesiano; R<sup>2</sup>: coeficiente de determinación; CMError: error medio cuadrático.

De acuerdo a los resultados observados en el cuadro 13, las funciones más apropiadas para predecir el crecimiento de los pinos en el bosque comunal de San Basilio son: Logística, Logística con corrimiento, Gompertz, Verhulst – Logistica, Hosfeld I, Smalian, Terazaki y Gemesi. Los parámetros de estas funciones fueron estimados con un alto nivel de significación (p < 0,05) y el valor del *CMError* indica que con dichos modelos se comete un error medio bajo. Los  $R^2$  estimados determinan que el nivel de ajuste al crecimiento observado es alto.

Los criterios de selección AIC y BIC, además de expresar la bondad de ajuste del modelo, penalizan aquellos con mayor número de parámetros, de acuerdo con el principio general de simplicidad científica. Se encontraron valores muy similares para todos los modelos probados.

Se optó finalmente por la función Logística con corrimiento (Cuadro 14). Además de presentar el mejor *R 2* , el menor *CMError* y bajos valores de *AIC* y *BIC*, es la función que mejor se ajusta al crecimiento en los primeros años del rodal, lo cual fue observado al comparar los gráficos obtenidos a partir de cada una de las funciones parametrizadas.

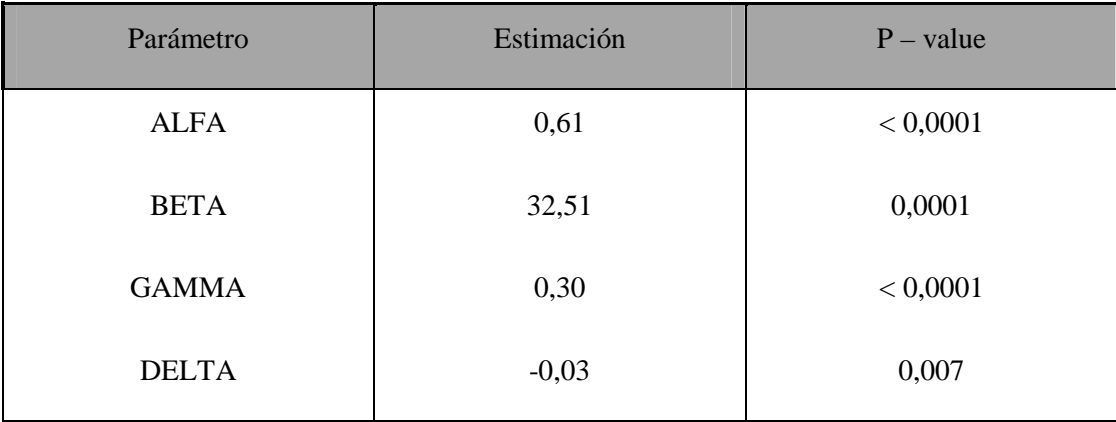

*Cuadro 14***– Valor y significación de los parámetros para el modelo Logístico con corrimiento**.

El cuadro anterior presenta el resultado obtenido con el programa Infostat (Di Rienzo, 2013) tras realizar la regresión no lineal de los datos muestrales de acuerdo al modelo Logístico con corrimiento. Los datos de relevancia para la elección del modelo fueron tomados de la salida de este software estadístico (*CMError*, estimación de los parámetros y p-valor) y fueron utilizados para obtener la curva de crecimiento para los 18 años de edad de la especie en estudio (Gráfico 8).

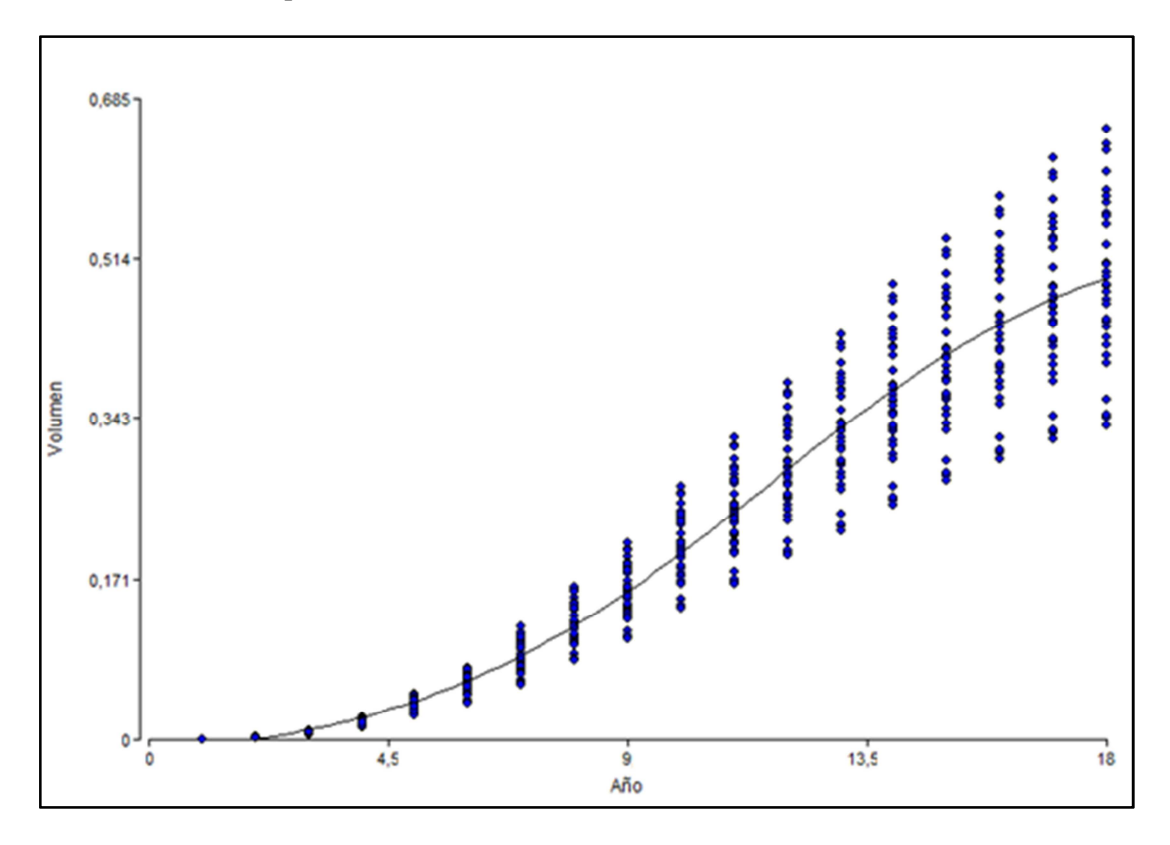

*Gráfico 8***– Curva de ajuste realizada para la determinación del volumen acumulado en** *Pinus elliottii***.** 

Las predicciones matemáticas del modelo Logístico con corrimiento describen el comportamiento biológico del pino. La curva de crecimiento de la especie comienza con una fase de crecimiento lento, seguido de una aceleración del crecimiento o fase de crecimiento rápido. A partir del año 12, se produce a una desaceleración de la tasa de crecimiento, que podría concluir finalmente en un estancamiento de la producción como producto de la ocupación plena de la potencialidad del sitio. Antes de alcanzar este momento, una intervención silvícola sería necesaria para disminuir la competencia entre los individuos y permitir al rodal recuperar altas tasas de crecimiento.

#### **Determinación del valor máximo técnico.**

De la observación del gráfico 8 se desprende que la población de Pinos presenta un crecimiento en forma de curva sigmoidea, lo que según Morláns (2004) es característico de especies de ciclos biológicos largos que van ajustando su velocidad de crecimiento según la resistencia que opone el ambiente. La etapa de aceleración se produce cuando el número de individuos está lejos de la capacidad de carga, lo que significa que aún hay disponibilidad de recursos. A mayor volumen de crecimiento los recursos comienzan a tornarse progresivamente más escasos y la población responde con una desaceleración de su ritmo de crecimiento.

Esta observación coincide con lo descripto por Imaña y Encinas (2008), que señala que la primera fase de la curva corresponde a la edad juvenil, la segunda a la edad madura o rectilínea y la tercera correspondería a la edad senil. Cada fase mantiene un ritmo de crecimiento característico de la vida total del árbol y juntos forman la curva de crecimiento. La edad juvenil se caracteriza por un crecimiento rápido muchas veces del tipo exponencial. En la edad madura, el árbol normalmente presenta periodos iguales con crecimiento semejantes (rectilíneos). La edad senil se caracteriza por un crecimiento cada vez más insignificante, desde el punto de vista relativo, mostrando una asíntota de la curva. La identificación de esas fases en el gráfico se hace en base de los puntos de inflexión de la curva, o sea, cuando hay una modificación en el ritmo de crecimiento.

A partir de la función determinada y utilizando la densidad de plantación, se estimó el volumen de madera acumulado para cada uno de los 18 años desde la implantación del bosque (Gráfico 9).

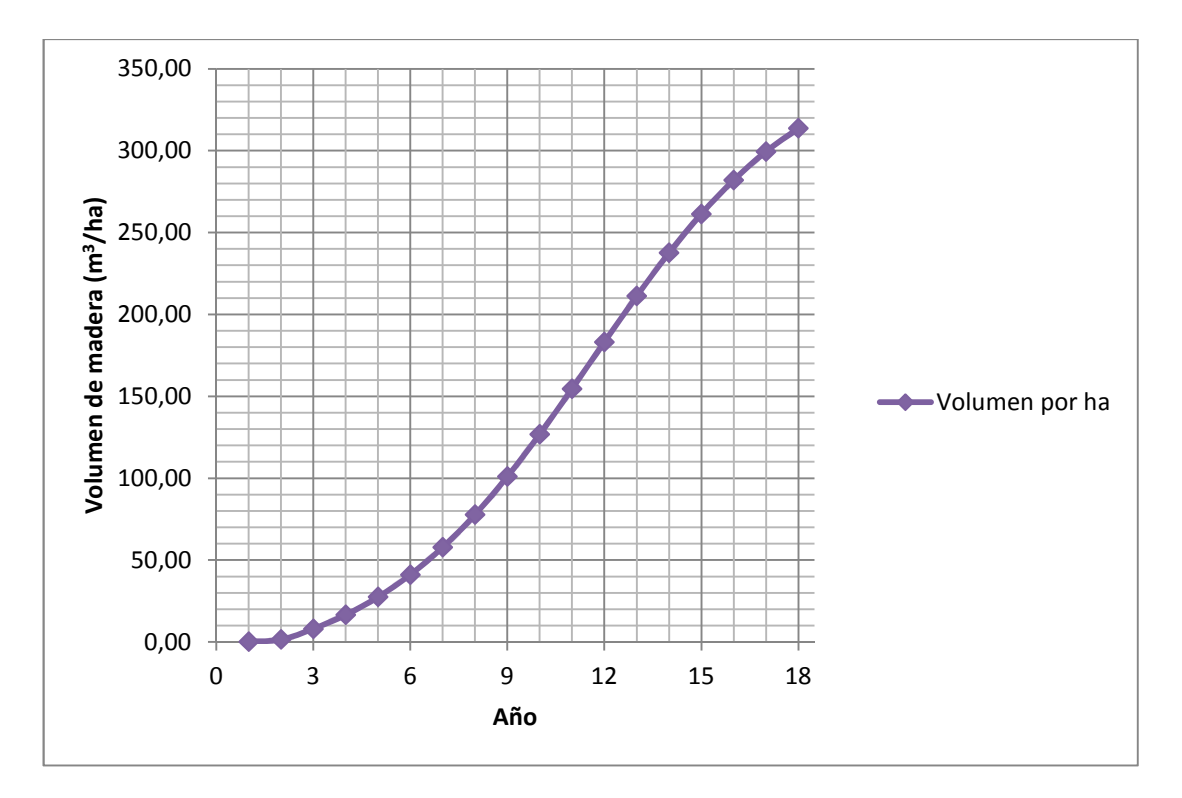

*Gráfico 9* **– Volumen de madera acumulado por año y por hectárea de bosque.** 

A partir de la información presentada en el gráfico 9, se calcularon el incremento de biomasa anual medio (*IMA*) y el incremento anual corriente (*ICA*), (Cuadro 15 y Gráfico 10).

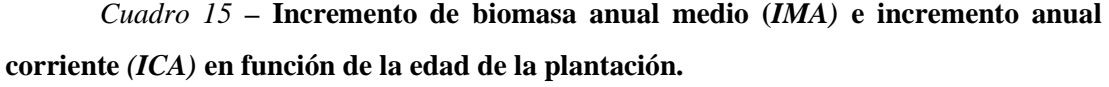

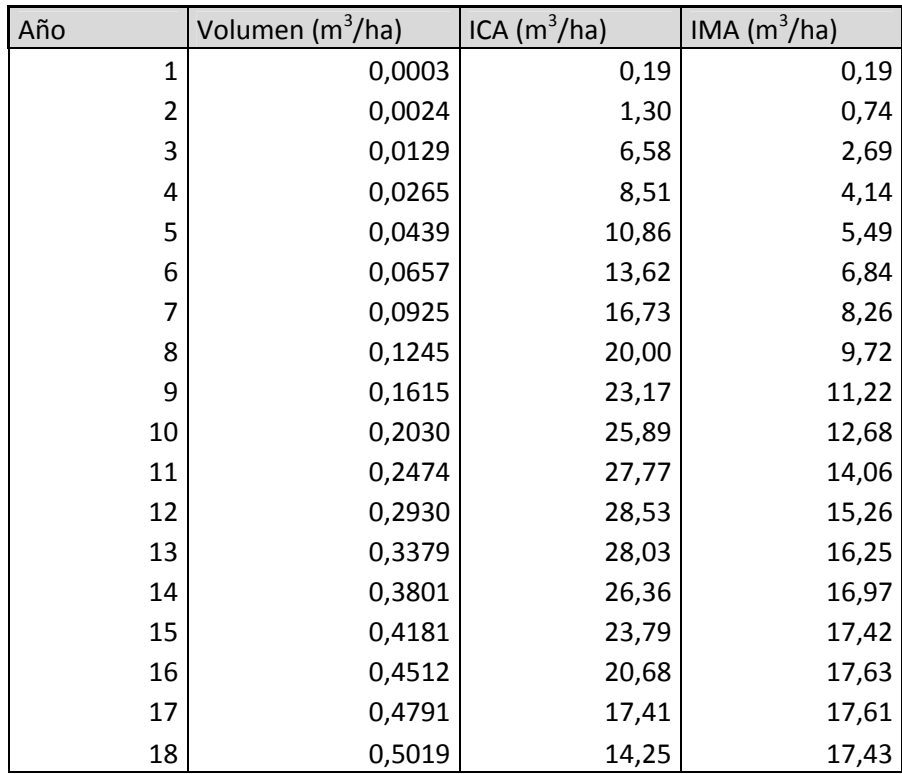

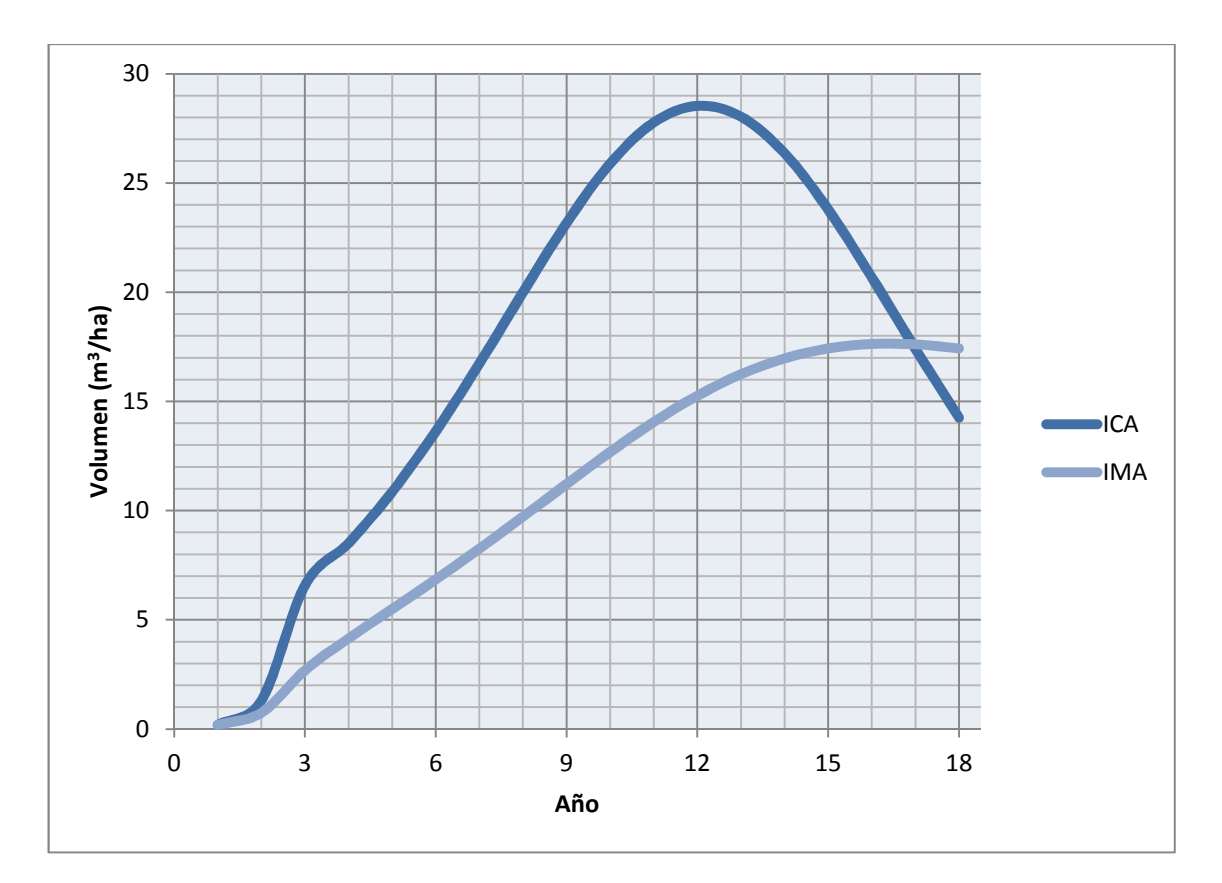

*Gráfico 10***– Valor máximo técnico determinado a partir del incremento de biomasa anual medio (***IMA)* **y del incremento anual corriente** *(ICA)* **en función de la edad de la plantación.** 

Al analizar el gráfico se observa que el *ICA* aumenta desde el primer año hasta el año 12, llegando a un valor máximo de 28,53 m<sup>3</sup> ha<sup>-1</sup>. Hasta ese momento parece no existir limitación alguna al crecimiento, es decir, el mismo depende del potencial biótico del individuo (actividad fotosintética, capacidad de absorber nutrientes, procesos catabólicos y anabólicos, entre otros). Prieto y López, (1993), consideran que en este tramo el peso del factor positivo es mayor que el de las restricciones, por lo que el crecimiento se dispara; a partir del año 13 el *ICA* comienza a disminuir llegando a 14,25 m<sup>3</sup> ha<sup>-1</sup> en el año 18. Para Kiviste *et al.* (2002) esto se debe a las restricciones impuestas por el entorno, tales como la competencia entre las plantas, la limitación de recursos y el estrés, y a la propia condición de la planta producto de los mecanismos de autorregulación del crecimiento y envejecimiento.

Analizar las curvas de *ICA* e *IMA*, permite tomar decisiones silviculturales. Cuando el *ICA* es mayor que el *IMA* es señal de que el volumen de madera por hectárea por año está creciendo; pero cuando el *ICA* comienza a disminuir hasta que se iguala al *IMA* indica que se ha alcanzado el valor máximo de producción forestal por unidad de área (máximo técnico). Este valor se encuentra cuando ese punto de intersección se proyecta en la curva del volumen acumulado (Prieto y López, 1993; Imaña y Encinas, 2008).

Prieto y López (1993), señalan que el valor máximo técnico se alcanza cuando el incremento de biomasa anual medio (*IMA*) es igual al incremento anual corriente (*ICA*) dando la posibilidad de interpretar que para una determinada densidad inicial corresponde un turno óptimo en el cual se aprovechan al máximo los recursos del suelo.

Según la información generada, el valor máximo técnico del bosque comunal de San Basilio se da en el año 17, dado que las curvas se interceptan en ese momento y es a partir de allí que el *ICA* se hace menor que el *IMA*. Este punto representa un óptimo biológico de la especie bajo estudio y determina la edad óptima de rotación técnica del rodal, también conocido como rotación comercial, momento en que debe ser aprovechada la explotación forestal. Si para esa edad los árboles del rodal no alcanzaron el diámetro mínimo establecido (en función del destino que se desea para dicha producción forestal) se debe proceder con la aplicación de alguna acción silvícola (raleo), para que el rodal retome el crecimiento y los individuos puedan ser aprovechados según los objetivos.

### **Definición de las alternativas de intervención a través del análisis del área basal**

Dado que el valor paisajístico de la cortina tiene un gran peso en la definición del tipo de intervención a realizar, resulta necesario establecer tratamientos silvícolas que permitan retomar el crecimiento a los individuos que componen el rodal y de esa manera prolongar la utilidad de la misma.

Con el propósito de determinar la intensidad y periodicidad de dichas intervenciones, se realizó una curva que relaciona la densidad del rodal expresada en área basal (m $^2$  ha $^{\text{-}1}$ ) con la tasa de crecimiento de la misma variable expresada como el incremento del área basal (m<sup>2</sup> ha<sup>-1\*</sup>año<sup>-1</sup>) desde el momento de la implantación (Gráfico 11).

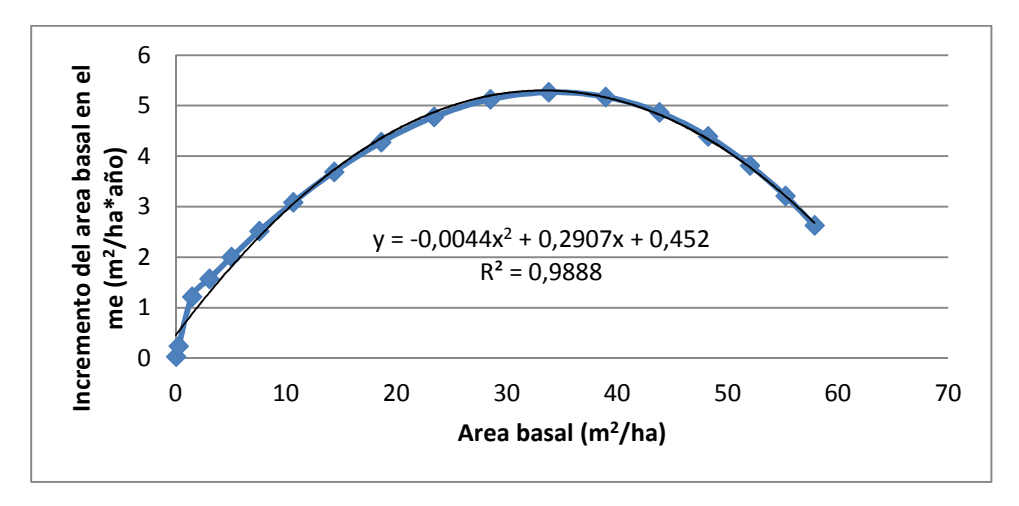

*Gráfico 11***– Relación entre el incremento del área basal por año y el área basal por hectárea.** 

Como se observa en la gráfica, el incremento anual del área basal por hectárea llega a un máximo de 5,26 m<sup>2</sup> ha<sup>-1</sup> año<sup>-1</sup> a los 12 años de implantado el rodal. A partir de ese momento, la competencia por los recursos entre los individuos genera que los incrementos anuales vayan decreciendo año a año, siendo necesaria una intervención que disminuya la competencia y permita incrementar la tasa de crecimiento de la plantación.

Según Vita Alonso (1978) el crecimiento de las masas forestales tiende a permanecer constante para una amplia gama de densidades. Esto implica que pueden realizarse raleos sobre una base más o menos intuitiva sin riesgo de causar daños irreparables o de apartarse demasiado de un programa óptimo que podría eventualmente establecerse.

Lo antedicho queda demostrado al analizar el gráfico 11, en donde se observa que con densidades de entre 18-48 m<sup>2</sup> ha<sup>-1</sup> de área basal el incremento anual de la misma se mantiene en valores superiores a  $4.2 \text{ m}^2 \text{ ha}^{-1}$  año<sup>-1</sup>.

Se plantearon dos alternativas de manejo que difieren en la intensidad de raleo expresada a través del porcentaje de área basal removida. Dichas alternativas se presentan en el cuadro 16.

| Alternativa | <b>Extracción</b><br>$(m^2/ha)$ | $%$ AB<br>extraída | (m <sup>2</sup> /ha) | Remanente   Inc. AB luego   DAP mínimo   % de plantas<br>del corte | (corte) | extraídas |
|-------------|---------------------------------|--------------------|----------------------|--------------------------------------------------------------------|---------|-----------|
|             | 27,93                           | 48.25              | 29,95                | 5,21                                                               | 36.46   | 54.49     |
|             | 14,93                           | 25,79              | 42.95                | 4,82                                                               | 33,76   | 33,33     |

*Cuadro 16***– Alternativas de manejo propuestas**.

AB: área bisimétrica.

La alternativa 1 propone realizar un raleo con una intensidad de extracción del 48,25% del área basal, siendo necesario extraer  $27.93 \text{ m}^2$  ha<sup>-1</sup> para cumplir con dicho objetivo. Se cortarían todos aquellos árboles con un DAP menor a 36,46 cm, lo cual implica eliminar el 54,49% de los individuos. El incremento anual del área basal por hectárea en el primer año posterior al raleo sería de 5,21 m<sup>2</sup> ha<sup>-1</sup> año<sup>-1</sup>, siendo este valor muy cercano al máximo determinado. El volumen comercial de madera extraído sería de alrededor de 150 tn  $ha^{-1}$ .

A partir de esta intervención, quedaría remanente en la cortina lo que Vita Alonso (1978) define como área basal ideal, es decir, aquella con la cual se logra el máximo crecimiento. Si el rodal mantiene la misma tendencia en su crecimiento, luego de 6 años se alcanzarán nuevamente los valores actuales de área basimétrica, lo que genera la necesidad de planificar una nueva intervención llegado ese momento.

 La alternativa 2 propone realizar un raleo con una intensidad de extracción del 25,79% del área basal, siendo necesario extraer  $14.93 \text{ m}^2$  ha<sup>-1</sup> para cumplir con dicho objetivo. Se cortarían todos aquellos árboles con un DAP menor a 33,76 cm, lo cual implica eliminar el 33,33% de los individuos. El incremento anual del área basal por hectárea en el primer año posterior al raleo sería de 4,82 m<sup>2</sup> ha<sup>-1</sup> año<sup>-1</sup>, siendo este un valor intermedio entre el máximo determinado y el incremento actual sin intervención. El volumen comercial de madera extraído sería de alrededor de 81 tn ha<sup>-1</sup>.

El rodal alcanzará más rápidamente valores de área basimétrica similares a los actuales luego de la intervención, debiendo ser el periodo entre raleos de cuatro años.

La realización de alguna de las intervenciones propuestas permitirá alargar la vida útil de la cortina, sin que la producción de madera se vea resentida, dado que la producción en volumen cúbico total al término de la rotación, generalmente es similar en bosques que han sido raleados y en bosques que no lo han sido. Sin embargo, la proporción de volumen aserrable en los primeros es significativamente superior en relación a los segundos, dado que los árboles poseen diámetros mayores que permiten que la madera sea explotada y elaborada en forma más provechosa por los aserraderos (Vita Alonso, 1978).

## **CONCLUSIÓN**

El presente trabajo ha generado una importante cantidad de información que permite arribar a conclusiones que servirán de guía para el manejo futuro del recurso y para investigaciones con características similares.

Con solo muestrear el 3,2 % del bosque comunal se tiene un adecuada caraterización de la dinámica del crecimiento de la población de árboles que lo constituye.

Los resultados de los análisis en los anillos de crecimiento muestran una alta semejanza en las proporciones anuales de crecimiento entre los árboles intermedios, codominantes y dominantes. Esto demuestra que la relación genotipo-ambiente produce un efecto similar en todos los árboles que crecen en una misma área.

Dada la homogeneidad del rodal y que las curvas de crecimiento trazadas a través del análisis fustal son muy similares a una curva sigmoidea, prácticamente todos los modelos que pudieron ser procesados por los software informáticos utilizados presentaron gran precisión y ajuste. Dentro de las funciones analizadas se destacó la función Logística con corrimiento, dado que presentaba un mejor ajuste a los datos estimados en los primeros años desde la implantación.

La parametrización de la función Logística con corrimiento permitió estimar la producción de madera acumulada por hectárea de bosque a través de los años. Esta información resulto clave a la hora de definir las alternativas de manejo, dado que refleja la dinámica de crecimiento del rodal y permite tomar decisiones fundamentadas en base a indicadores confiables como son el valor máximo técnico y la relación entre el incremento del área basal por año vs. el área basal acumulada por hectárea.

El valor máximo técnico obtenido para la especie *Pinus elliottii* creciendo en el bosque comunal de la localidad San Basilio fue alcanzado a cuando el rodal tenía una edad de 17 años.

Resulta indispensable realizar intervenciones que permitan a la plantación alcanzar nuevamente altas tasas de crecimiento y de esa manera prolongar la utilidad de la cortina en el tiempo. De acuerdo a lo observado, se debería extraer entre el 25,79% y el 48,25% del área basal del bosque para que el mismo pueda volver a crecer a tasas elevadas. Es conveniente decir que cualquiera de las dos alternativas propuestas permitirá que el rodal entregue una mayor producción volumétrica de madera a lo largo de la rotación (40-100 % superior) y permitirá anticiparse a las pérdidas por muerte y descomposición que son potencialmente peligrosas si se tiene en cuenta que la cortina se encuentra implantada a la vera de la ruta 24.

## **BIBLIOGRAFÍA**

- AMO Del. R., C. y J. NIETO De P. 1983. Aplicación de ecuaciones y modelos matemáticos en la evaluación en las tasas de crecimiento y determinación de la edad en árboles tropicales. In: F. H. Bormann y G. Berlyn (Ed.). *Edad y tasa de crecimiento de los árboles tropicales.* Ed. Continental, Xalapa, Veracruz. México. Pp. 133-138.
- ATALAYA, A. 2000. Los árboles: Archivos del tiempo. Dendrocronología. En: www.infomadera.Net/uploads/articulos/archivo\_2034\_17591.pdf. Consultado: 8-9- 2013
- BAHILL, J.; J. A. GORGAS; E. ZAMORA; H. BOSNERO; E. LOVERA; A. RAVELO y J. L. TASSILE. 2006. *Recursos naturales de la provincia de Córdoba: Los Suelos*. Agencia Córdoba Ambiente y EEA INTA Manfredi. 590 p.
- BONANSEA, A.; O. SEIA GOÑI y E.VIDALLÉ. 2011. Plan forestal de la autopista Rosario – Córdoba. Escrito por Editorial Revistas. En:
	- o http://www.editorialrevistas.com.ar/home/ultimas-noticias/537-planforestal-de-la-autopista-rosario-cordoba.html. Consultado el 12-12-2012.
- BRIENEN, R. y P. ZUIDEMA. 2007. Anillos de crecimiento de árboles maderables en Bolivia. PROMAB/ IGEMA Informe Técnico Nro. 7I GEMA, Instituto de Geología y Medio Ambiente de la Universidad Mayor de San Andrés.
- CARPI, H. G. 2012. *Funciones de crecimiento para álamos regados con aguas residuales en Adelia María, Córdoba*, *Argentina.*Trabajo Final de Grado. Fac. de Agronomía y Veterinaria, Universidad Nacional de Río Cuarto, Río Cuarto, Argentina. 57 p.
- CEBALLOS JIMENEZ, R. 2000. Los árboles, seres vivos para la ciencia. Colegio oficial de Ingenieros de Montes, España. En:
	- o www.ingenierosdemontes.org/download/arboles seres vivos pdf. Consultado: 10-9-2013.
- CIPOLLETTI, M. O. 1978. *Evaluación Cuantitativa de bosques implantados*. Curso de perfeccionamiento profesional de Dasonomía con orientación en forestación. Ministerio de Agricultura y ganadería de la provincia de Santa Fe y Facultad de Ciencia Agraria de la Universidad de Rosario.
- DIMITRI M. J. 1977. *Libro del Árbol*. Celulosa Argentina. Bs. As. 144 p.
- DI RIENZO, J. A.; F. CASANOVES; M. G. BALZARINI; L. GONZALEZ; M. TABLADA y C. W. ROBLEDO. 2011. *InfoStat, versión 2011,* Grupo InfoStat, FCA, Universidad Nacional de Córdoba, Argentina. 333 p.
- ESPINOSA BANCALARI, M. y F. MUÑOZ SAEZ. 2000. *Silvicultura Aplicada I: Apuntes de clase.* Universidad de Concepción, Facultad de Ciencias Forestales, Departamento Silvicultura. 129 p.
- $\checkmark$  FREESE, F. 1967. *Métodos estadísticos elementales para técnicos forestales*. 1<sup>ra</sup> ed. Centro Regional de Ayuda Técnica, Agencia Para el Desarrollo Internacional, EE.UU. 105 p.
- GAMUNDI G. 1998. El raleo forestal. En:
	- o http://www.bse.com.uy/almanaque/Almanaque%201982/pdf/0%20- %20041.pdf. Consultado: 10/12/2012.
- GENÉ, C.; J. M. ESPELTA; M. GRACIA y J. RETANA. 1993. Identificación de los anillos anuales de crecimiento de la encina *(Quercus ilex*L.). *Orsis* 8: 127-139.
- GOBIERNO DE LA PROVINCIA DE CÓRDOBA. 2013. Municipios y Comunas. En:

o http://www.cba.gov.ar/departamento/rio-cuarto/san-basilio/ Consultado: 10/9/2013.

- HENRY, M.; A. BESNARD; W. A. ASANTE; J. ESHUN; S. ADU-BREDU; R. VALENTINI; M. BERNOUX y L. SAINT-ANDRÉ. 2010. Wood density, phytomass variations within and among trees, and allometric equations in a tropical rainforest of Africa. *Forest Ecology and Management* 260: 1375–1388.
- IMAÑA, E. y B. ENCINAS. 2008. *Edometría Forestal*. Brasilia: Universidad de Brasil, Departamento de Engenharia Florestal Merida: Universidad de los Andes, Facultad de Ciencias Forestales.
- INTI. 2003. Densidad de maderas ordenadas por nombre común. *Instituto Nacional de Tecnología Industrial.* Ministerio de Industria. Buenos Aires, Argentina. 8 p.
- KIVISTE, A.; J. G. ALVAREZ GONZÁLEZ; A. ROJO ALBORECA y A. D. RUIZ GONZÁLEZ. 2002. *Funciones de crecimiento de aplicación en el ámbito forestal*. Ministerio de Ciencia y Tecnología. Instituto Nacional de Investigación y Tecnología Agraria y Alimentaria. Madrid. España. Vol. 4.
- KOPTA, F.; R. KOPTA y M. EZQUERRO. 1998. *Manual del Programa Educar Forestando*. Tomo I. Fundación Ambiente, Cultura y Desarrollo (ACUDE). Córdoba, Argentina. 3° edición. 108 p.
- MEYER, H.; A. RECKNAGEL; D. STEVENSON y R. BARTOO. 1961. *Forest Management*. Ronald Press, Nueva York. 282 p.
- MOGLIA, J.; A. M. GIMÉNEZ; D. GONZÁLEZ y R. GEREZ. 2010. Caracterización de los anillos de crecimiento y su relación con la densidad básica de la madera en *Eucalyptus camaldulensis.* Quebracho 18 (1,2): 47-57.
- MORLÁNS, M. C. 2004. Introducción a la ecología de poblaciones. Carrera de Ingeniería de Paisajes, Asignatura Ecología del Paisaje. S.F. del V. de Catamarca, Argentina.
- PRIETO RODRIGUEZ, A. y M. LOPEZ QUERO. 1993. *Manual de Ordenación de Montes.* Universidad Politécnica de Madrid. 261 p.
- PRODAN, M.; R. PETERS; F. COX y P. REAL. 1997. Mensura forestal. **Proyecto IICA BMZ/GTZ sobre Agricultura, Recursos Naturales y Desarrollo Sostenible.** San José, Costa Rica.
- RAMÍREZ, M. H. y B. ZEPEDA. 1994. Rendimientos maderables de especies forestales; actualidades en México. **IV Reunión Nacional de Plantaciones Forestales**. SF y de FS/INIFAP, México.
- VITA ALONSO, A. 1978. *Los tratamientos silviculturales*. Facultad de Ciencias Forestales, Universidad de Chile. 234 p.

# **ANEXO I**

**Planilla de relevamiento utilizada para tomar los datos de DAP y estado de los individuos.** 

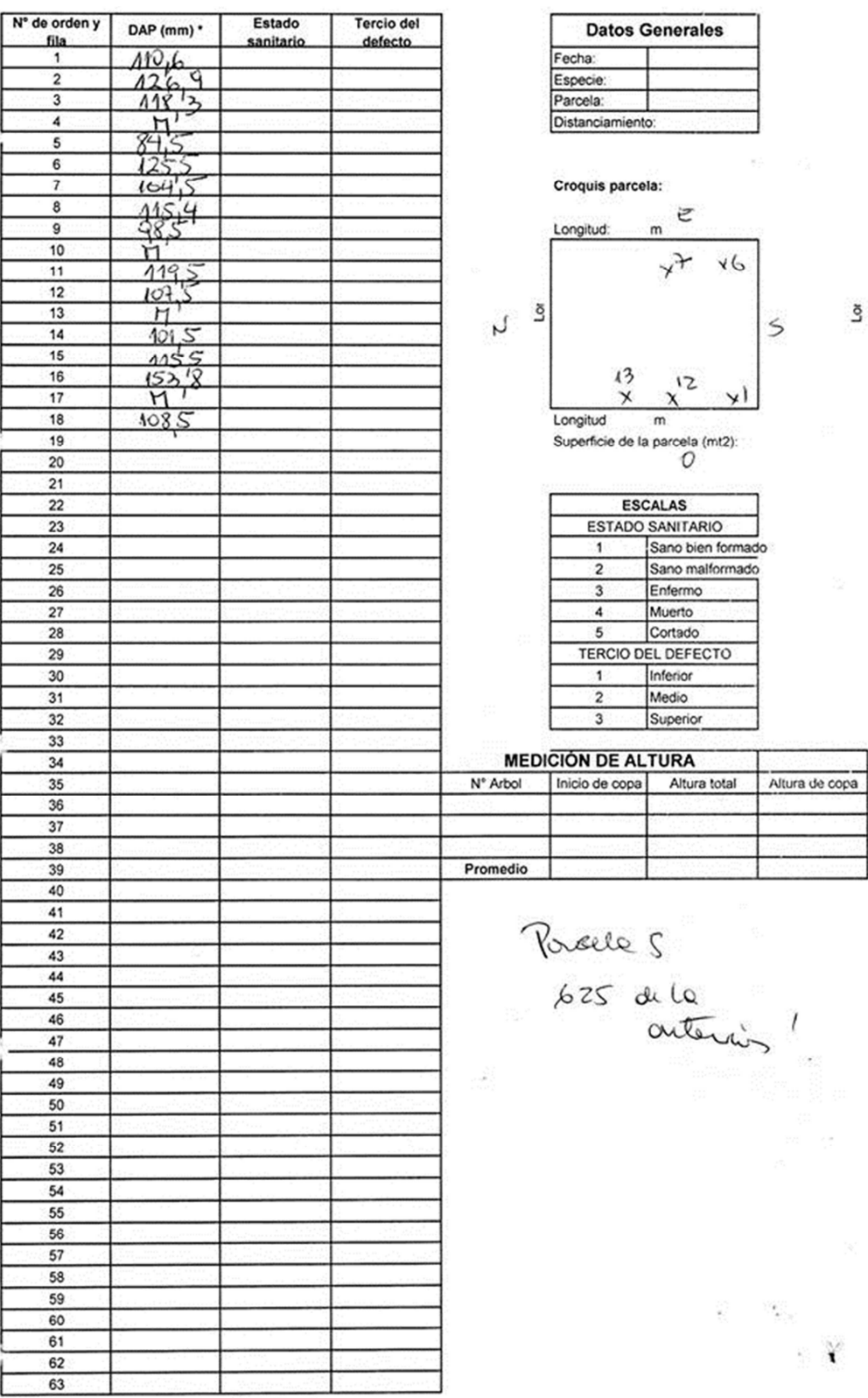

## **ANEXO II**

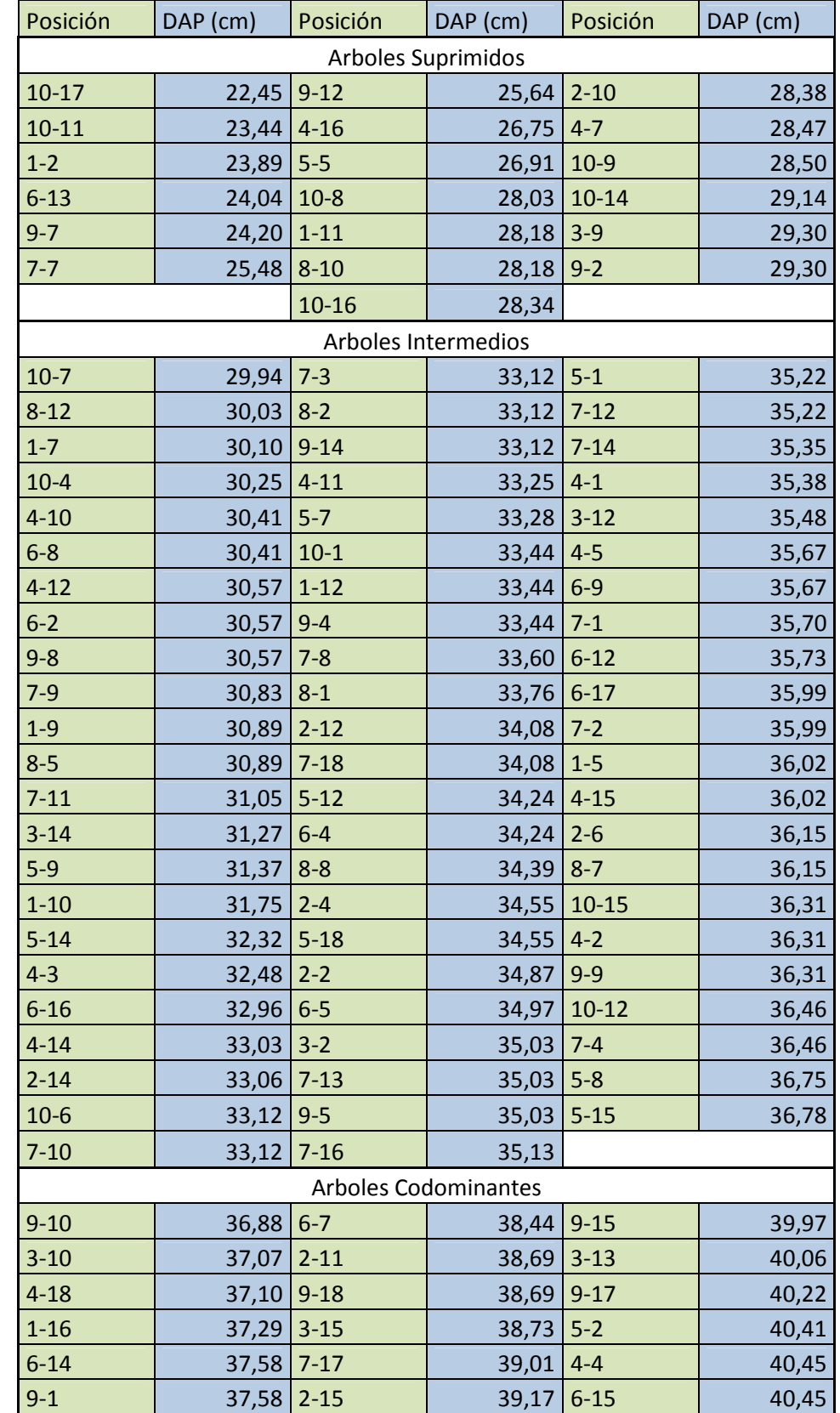

# **Clasificación de los arboles muestreados en clases diamétricas a partir de su DAP.**

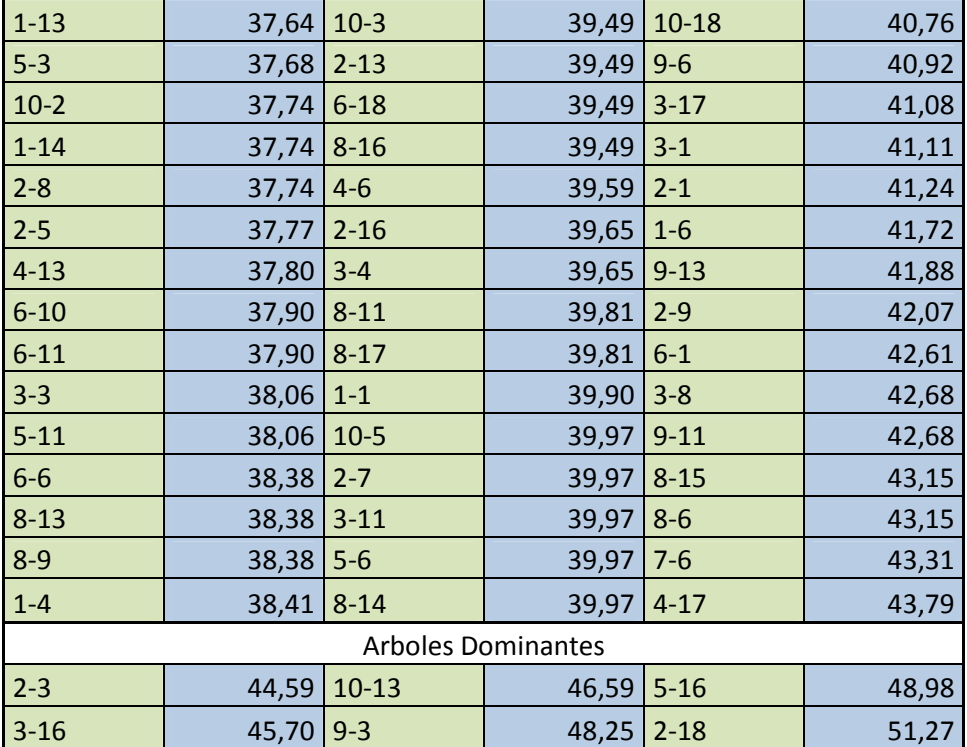

# **ANEXO III**

**Volumen real de los árboles que compusieron la muestra para la estimación de los parámetros de las funciones de crecimiento.** 

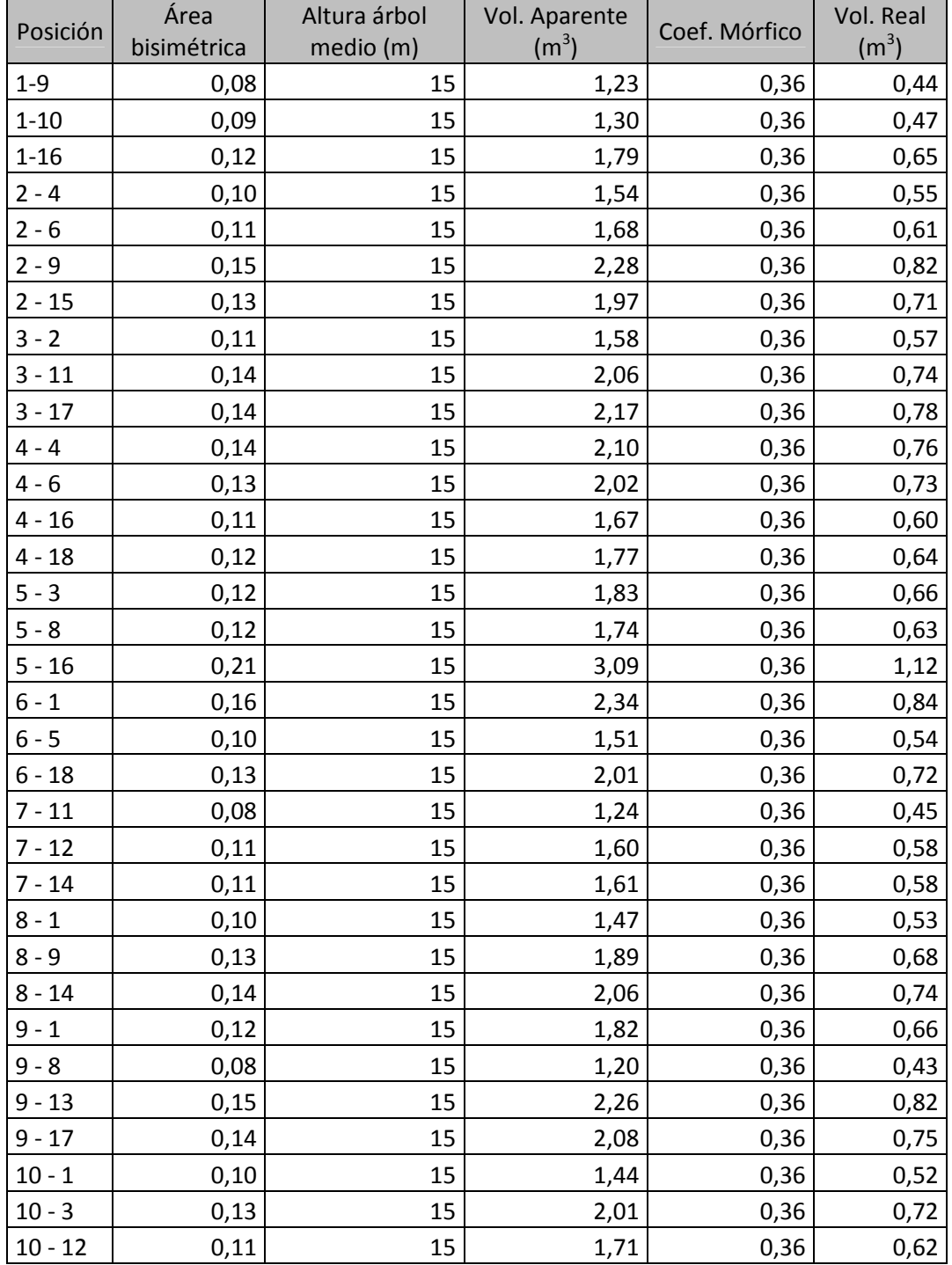

# **ANEXO IV**

**Salida del programa Infostat para el análisis de regresión no lineal del modelo Logístico con corrimiento.** 

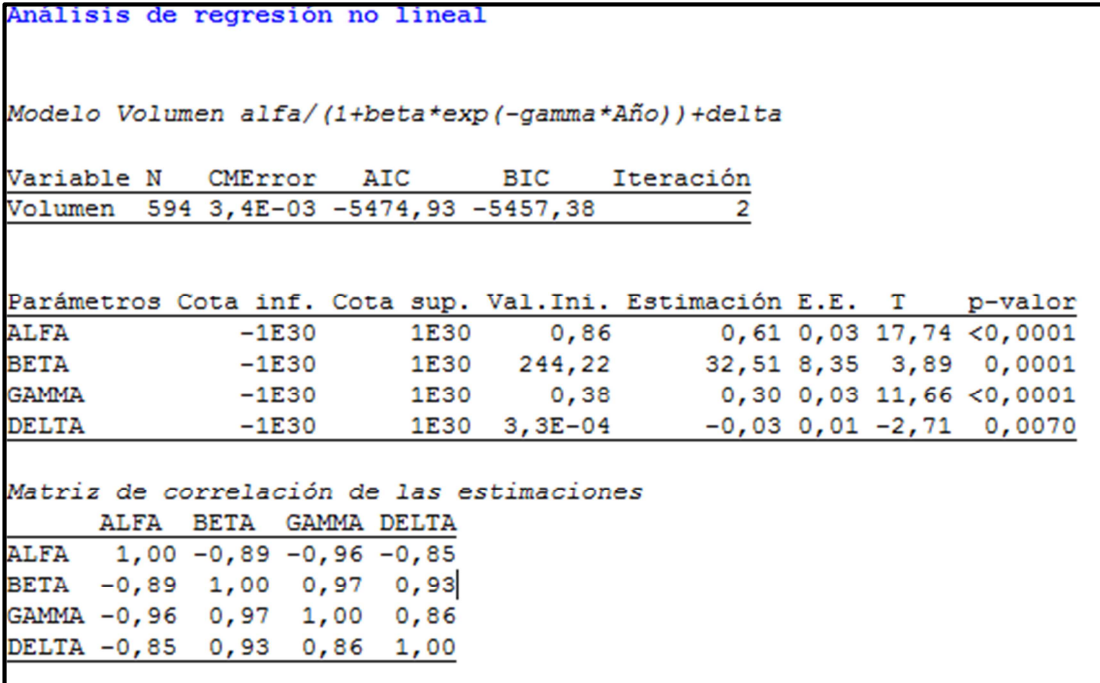